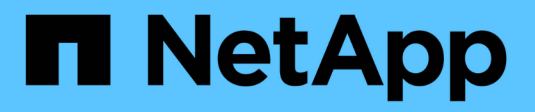

## **Exemples de règles et de règles ILM**

StorageGRID 11.5

NetApp April 11, 2024

This PDF was generated from https://docs.netapp.com/fr-fr/storagegrid-115/ilm/example-1-ilm-rules-andpolicy-for-object-storage.html on April 11, 2024. Always check docs.netapp.com for the latest.

# **Sommaire**

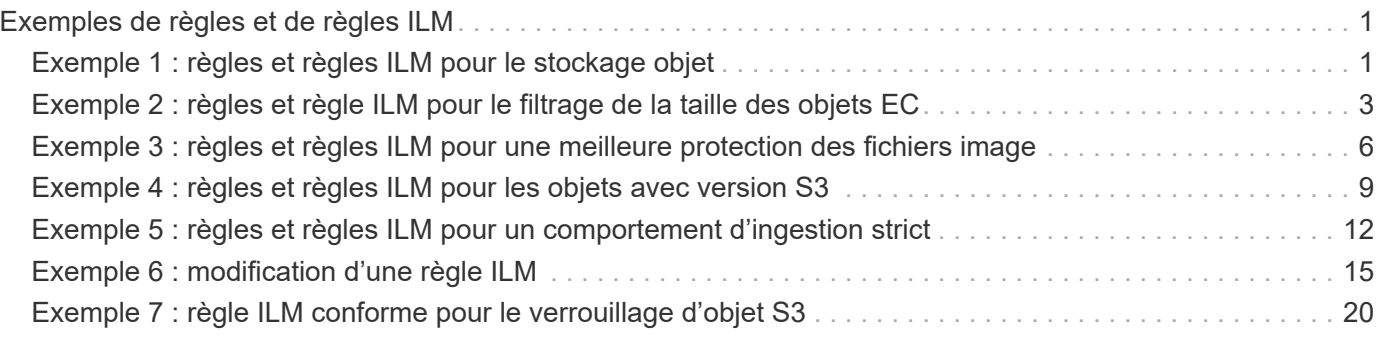

# <span id="page-2-0"></span>**Exemples de règles et de règles ILM**

Cette section présente des exemples comme point de départ pour vos propres règles et règles ILM.

- ["Exemple 1 : règles et règles ILM pour le stockage objet"](#page-2-1)
- ["Exemple 2 : règles et règle ILM pour le filtrage de la taille des objets EC"](#page-4-0)
- ["Exemple 3 : règles et règles ILM pour une meilleure protection des fichiers image"](#page-7-0)
- ["Exemple 4 : règles et règles ILM pour les objets avec version S3"](#page-10-0)
- ["Exemple 5 : règles et règles ILM pour un comportement d'ingestion strict"](#page-13-0)
- ["Exemple 6 : modification d'une règle ILM"](#page-16-0)
- ["Exemple 7 : règle ILM conforme pour le verrouillage d'objet S3"](#page-21-0)

## <span id="page-2-1"></span>**Exemple 1 : règles et règles ILM pour le stockage objet**

Vous pouvez utiliser les exemples de règles et de règle suivants comme point de départ pour définir une règle ILM afin de répondre à vos exigences de protection et de conservation des objets.

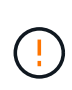

Les règles et règles ILM suivantes ne sont que des exemples. Les règles ILM sont nombreuses. Avant d'activer une nouvelle stratégie, simulez la stratégie proposée pour confirmer qu'elle fonctionnera comme destinée à protéger le contenu contre la perte.

## **Règle ILM 1, par exemple : copie des données d'objet dans deux data centers**

Cet exemple de règle ILM copie les données d'objet vers les pools de stockage dans deux data centers.

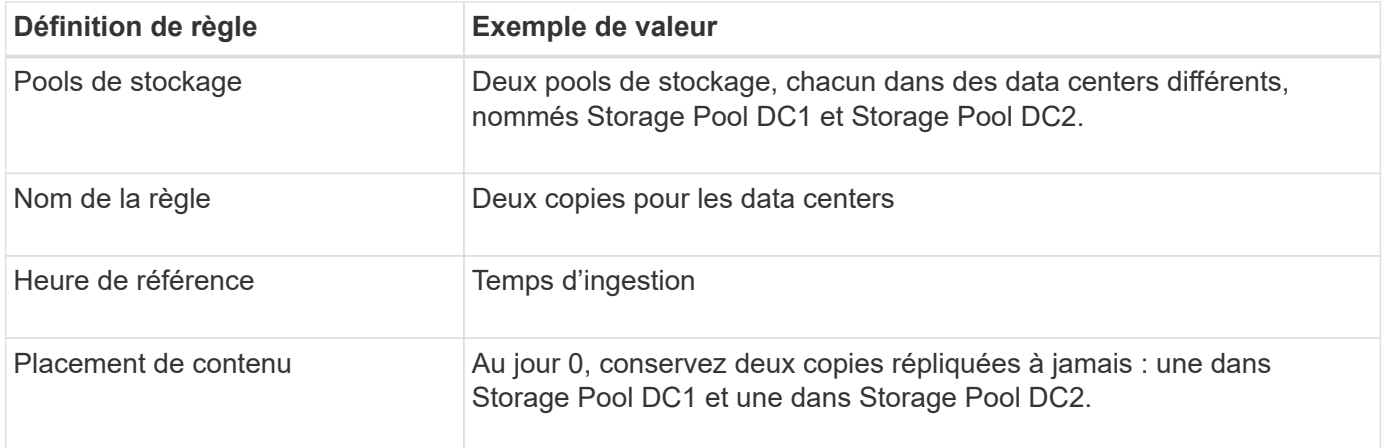

#### Edit ILM Rule Step 2 of 3: Define Placements

Configure placement instructions to specify how you want objects matched by this rule to be stored.

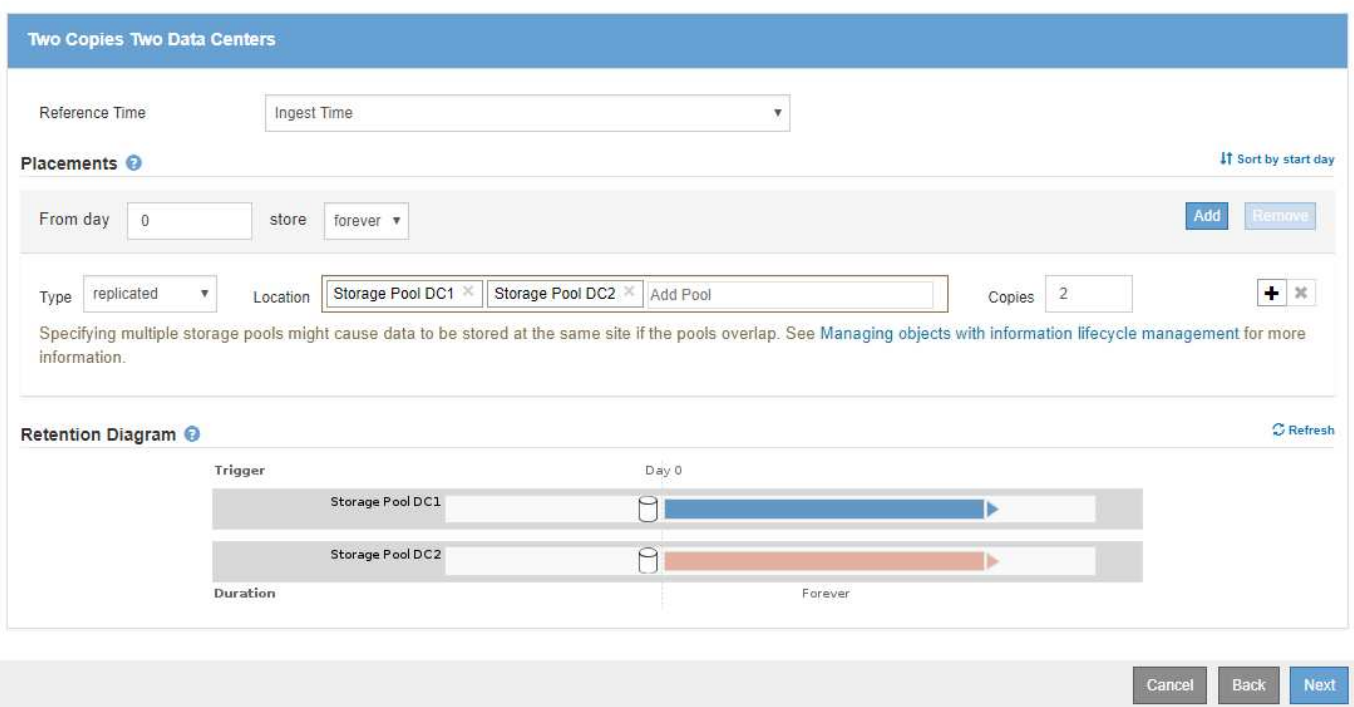

## **Règle ILM 2, par exemple 1 : profil de codage d'effacement avec mise en correspondance des compartiments**

Cette règle ILM utilise un profil de code d'effacement et un compartiment S3 pour déterminer l'emplacement et la durée de stockage de l'objet.

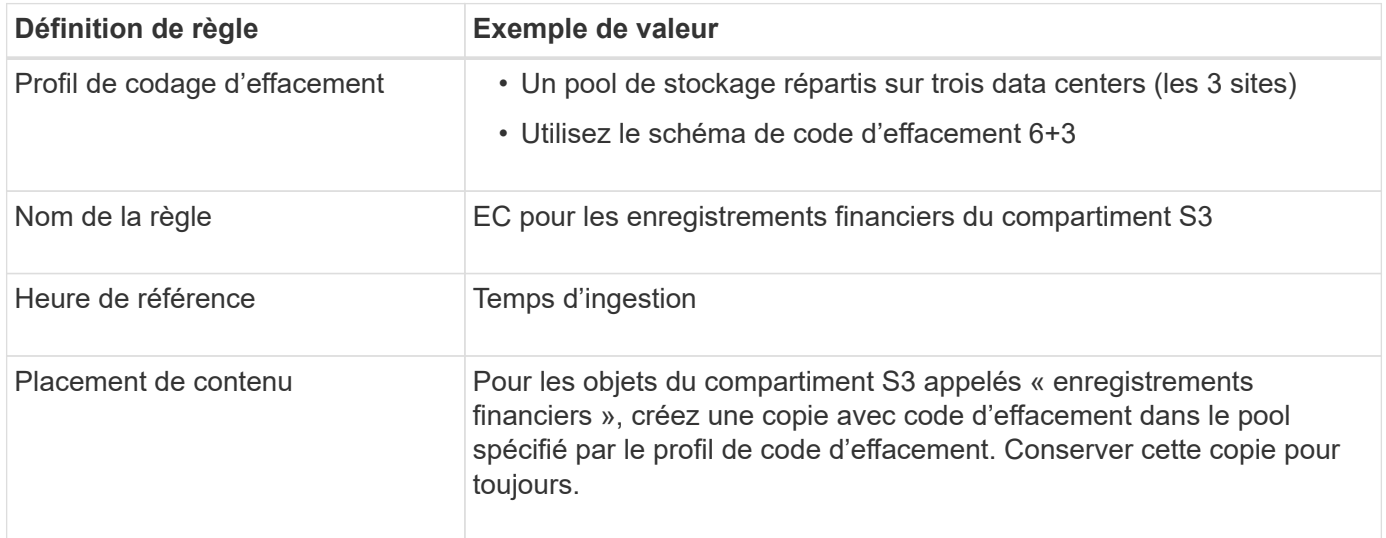

Configure placement instructions to specify how you want objects matched by this rule to be stored.

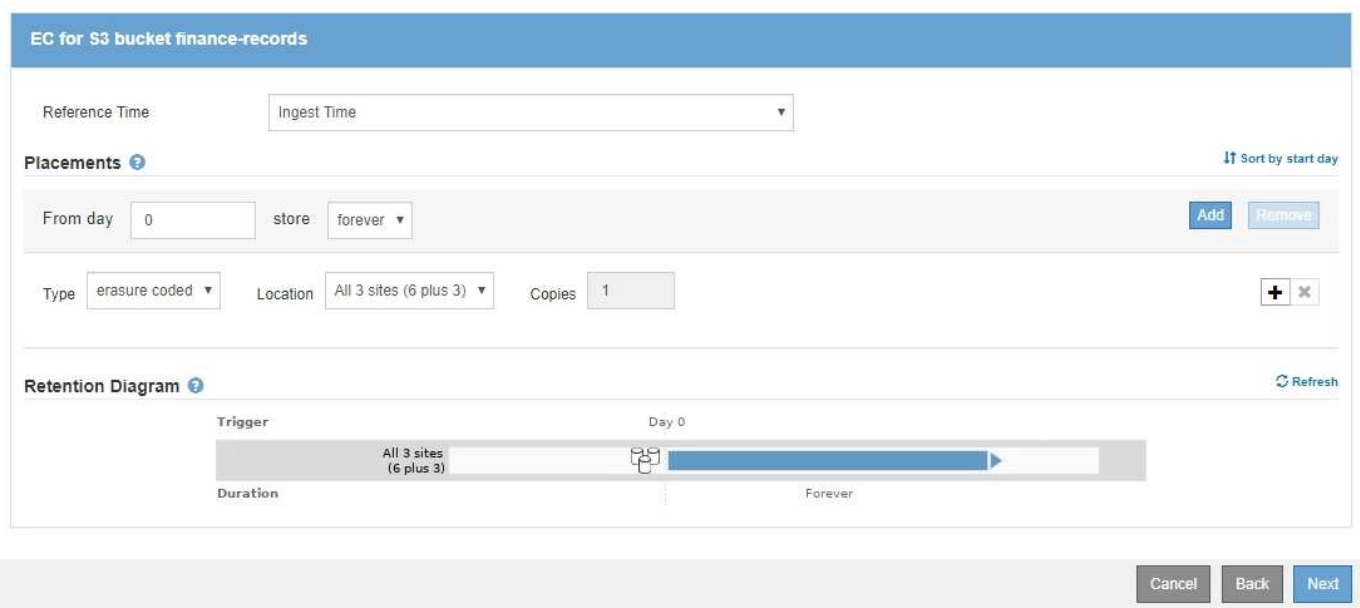

## **Règle ILM, par exemple 1**

Le système StorageGRID vous permet de concevoir des règles ILM complexes et sophistiquées. Cependant, en pratique, la plupart des règles ILM sont simples.

Une règle ILM type pour une topologie multisite peut inclure des règles ILM telles que :

- Lors de l'ingestion, utilisez le code d'effacement 6+3 pour stocker tous les objets appartenant au compartiment S3 nommé finance-records sur trois data centers.
- Si un objet ne correspond pas à la première règle ILM, utilisez la règle ILM par défaut de la règle, deux copies deux Data Centers, pour stocker une copie de cet objet dans deux data centers, DC1 et DC2.

## <span id="page-4-0"></span>**Exemple 2 : règles et règle ILM pour le filtrage de la taille des objets EC**

Des exemples de règles et de règles ci-dessous vous permettent de définir une règle ILM qui s'applique par taille d'objet afin de répondre aux exigences EC recommandées.

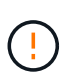

Les règles et règles ILM suivantes ne sont que des exemples. Les règles ILM sont nombreuses. Avant d'activer une nouvelle stratégie, simulez la stratégie proposée pour confirmer qu'elle fonctionnera comme destinée à protéger le contenu contre la perte.

## **Règle ILM 1, par exemple 2 : utilise le code d'effacement pour tous les objets de plus de 200 Ko**

Cet exemple de règle ILM code d'effacement pour tous les objets supérieurs à 200 Ko (0.20 Mo).

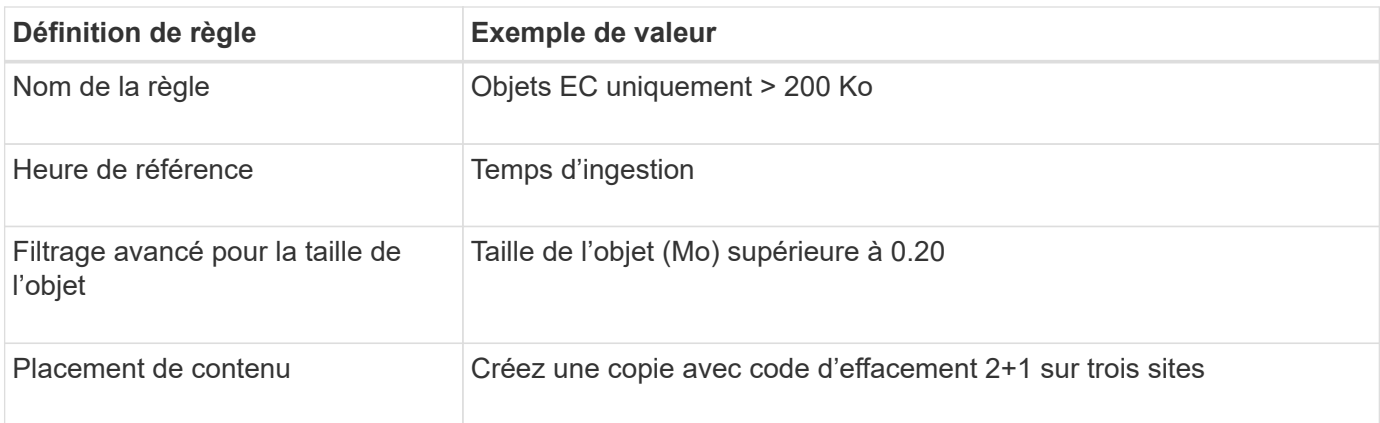

#### **Advanced Filtering**

Use advanced filtering if you want a rule to apply only to specific objects. You can filter objects based on their system metadata, user metadata, or object tags (S3 only). When objects are evaluated, the rule is applied if the object's metadata matches the criteria in the advanced filter.

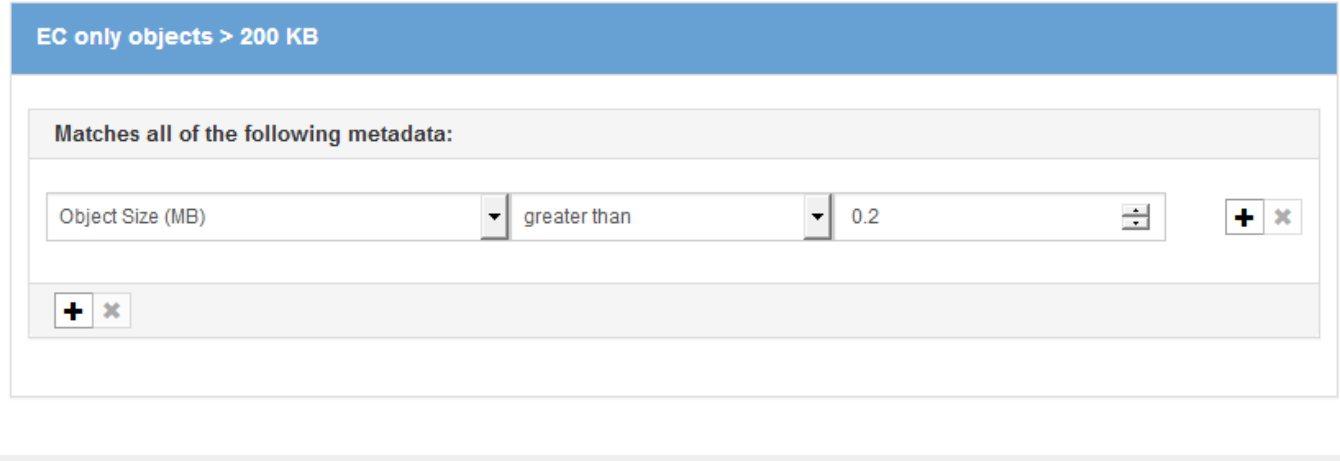

Les instructions de placement indiquent qu'une copie avec code d'effacement 2+1 doit être créée à l'aide des trois sites.

Remove Filters

Cancel

Save

## **Règle ILM 2, par exemple 2 : deux copies répliquées**

Cet exemple de règle ILM crée deux copies répliquées, sans filtrer par taille d'objet. Cette règle est la deuxième règle de la politique. La règle ILM 1, par exemple 2, filtre tous les objets supérieurs à 200 Ko, la règle ILM 2, par exemple 2, s'applique uniquement aux objets de 200 Ko ou moins.

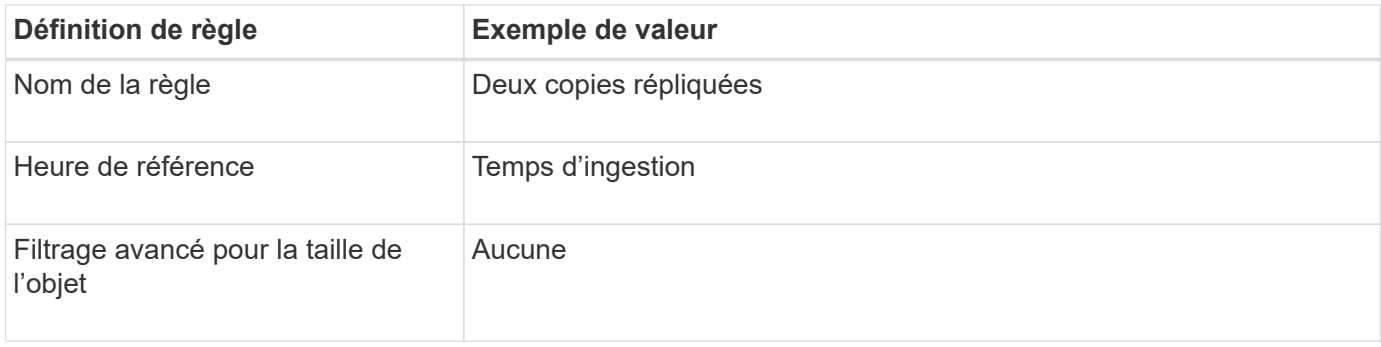

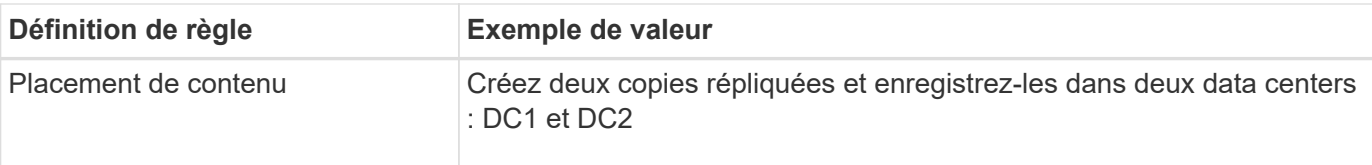

Create ILM Rule Step 2 of 3: Define Placements

Configure placement instructions to specify how you want objects matched by this rule to be stored.

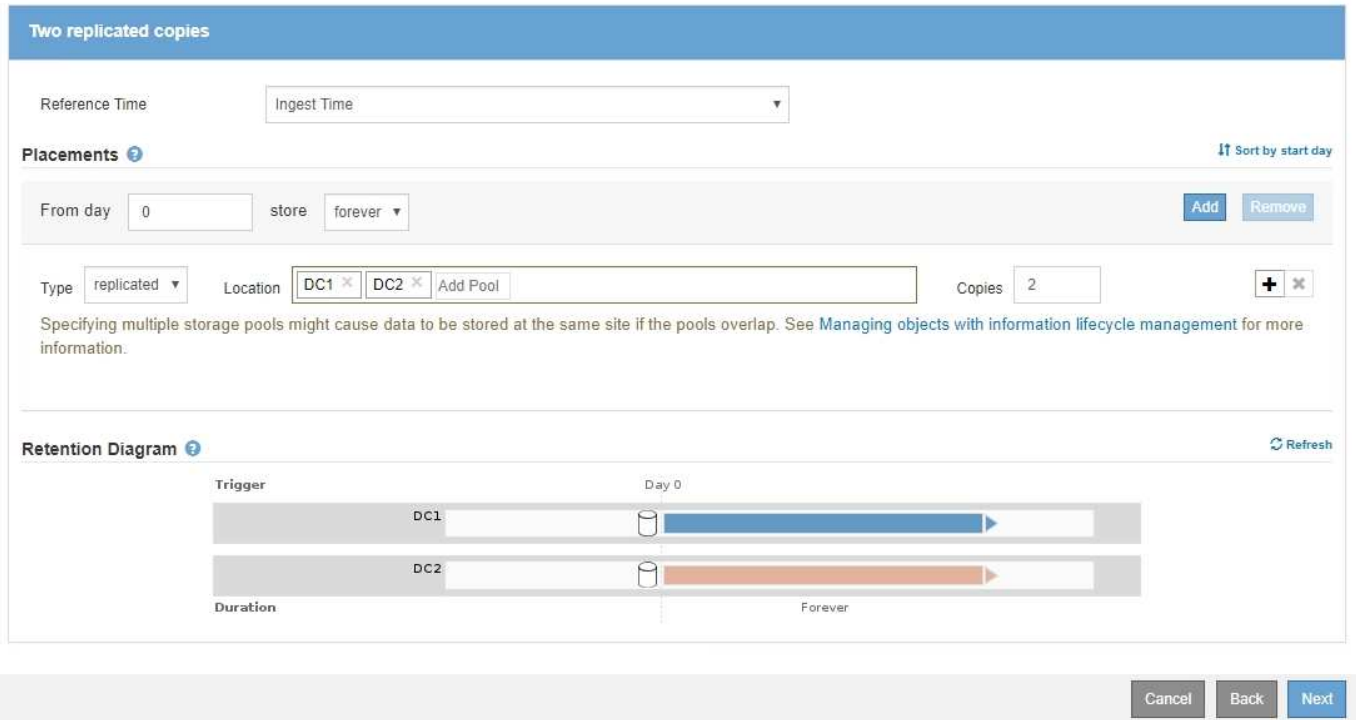

## **Règle ILM par exemple 2 : utilisez l'effacement pour des objets de plus de 200 Ko**

Dans cet exemple de règle, les objets supérieurs à 200 Ko sont soumis au code d'effacement. Deux copies répliquées sont créées pour tous les autres objets.

Cet exemple de politique ILM inclut les règles ILM suivantes :

- Code d'effacement de tous les objets supérieurs à 200 Ko.
- Si un objet ne correspond pas à la première règle ILM, utilisez la règle ILM par défaut pour créer deux copies répliquées de cet objet. Étant donné que les objets de plus de 200 Ko ont été filtrés par la règle 1, la règle 2 ne s'applique qu'aux objets de 200 Ko ou moins.

#### Configure ILM Policy

Create a proposed policy by selecting and arranging rules. Then, save the policy and edit it later as required. Click Simulate to verify a saved policy using test objects. When you are ready, click Activate to make this policy the active ILM policy for the grid.

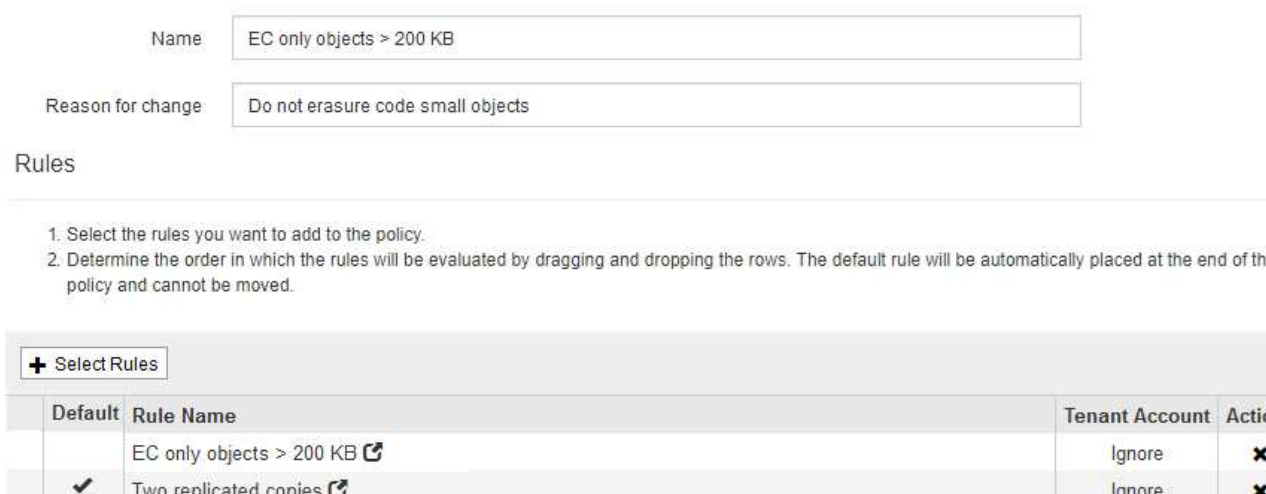

## <span id="page-7-0"></span>**Exemple 3 : règles et règles ILM pour une meilleure protection des fichiers image**

Vous pouvez utiliser les exemples de règles et de règles suivants pour vous assurer que les images de plus de 200 Ko sont codées par effacement et que trois copies sont faites d'images plus petites.

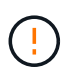

Les règles et règles ILM suivantes ne sont que des exemples. Les règles ILM sont nombreuses. Avant d'activer une nouvelle stratégie, simulez la stratégie proposée pour confirmer qu'elle fonctionnera comme destinée à protéger le contenu contre la perte.

Cancel

Sav

### **Règle ILM 1 par exemple 3 : utilisez le code d'effacement pour des fichiers image de plus de 200 Ko**

Cet exemple de règle ILM utilise un filtrage avancé pour code d'effacement de tous les fichiers image de plus de 200 Ko.

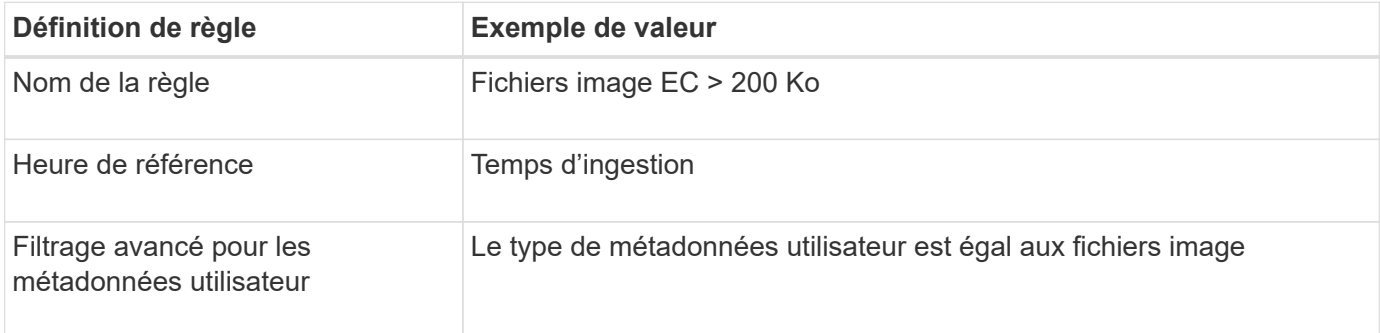

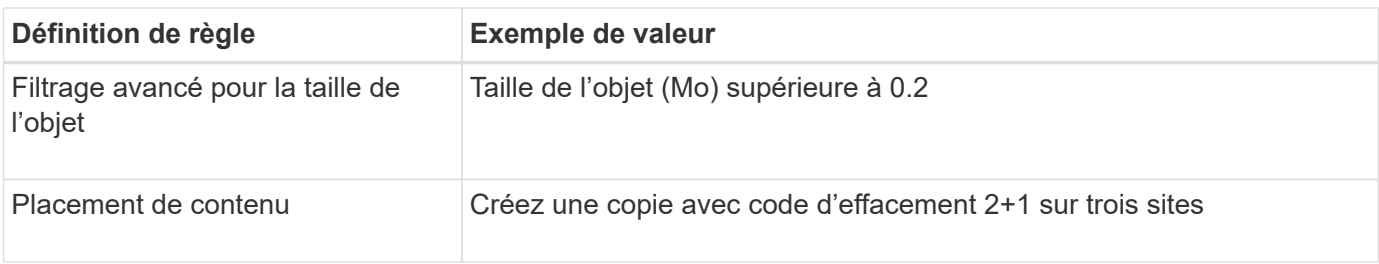

### **Advanced Filtering**

Use advanced filtering if you want a rule to apply only to specific objects. You can filter objects based on their system metadata, user metadata, or object tags (S3 only). When objects are evaluated, the rule is applied if the object's metadata matches the criteria in the advanced filter.

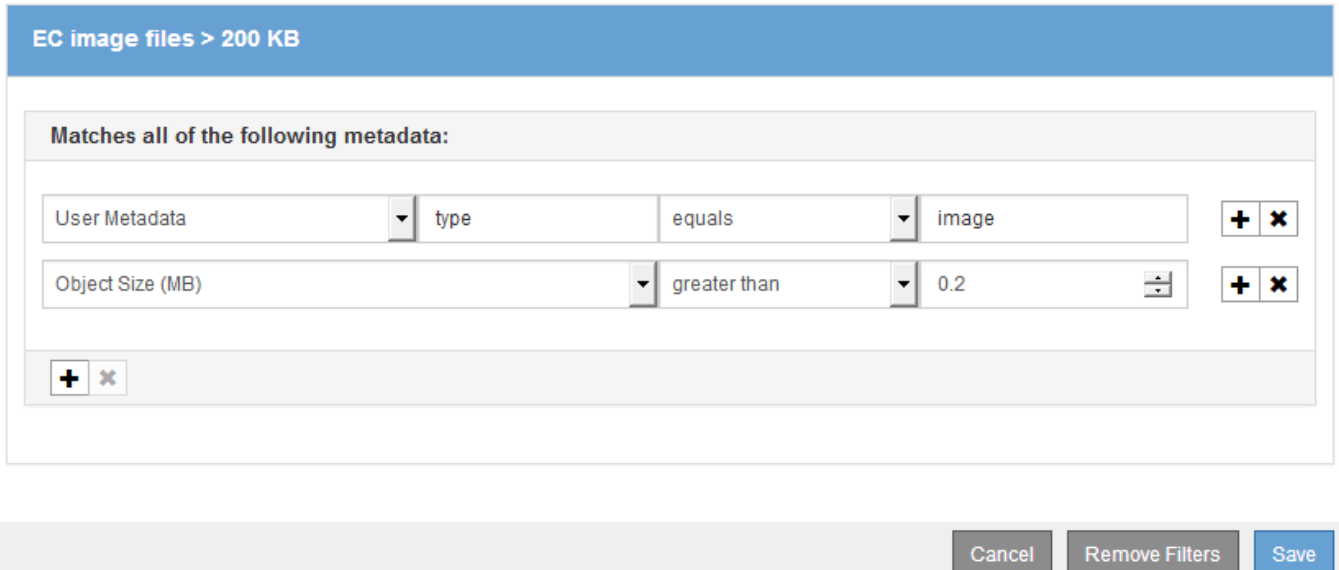

Comme cette règle est configurée comme première règle de la règle, l'instruction de placement de code d'effacement s'applique uniquement aux images dont la taille est supérieure à 200 Ko.

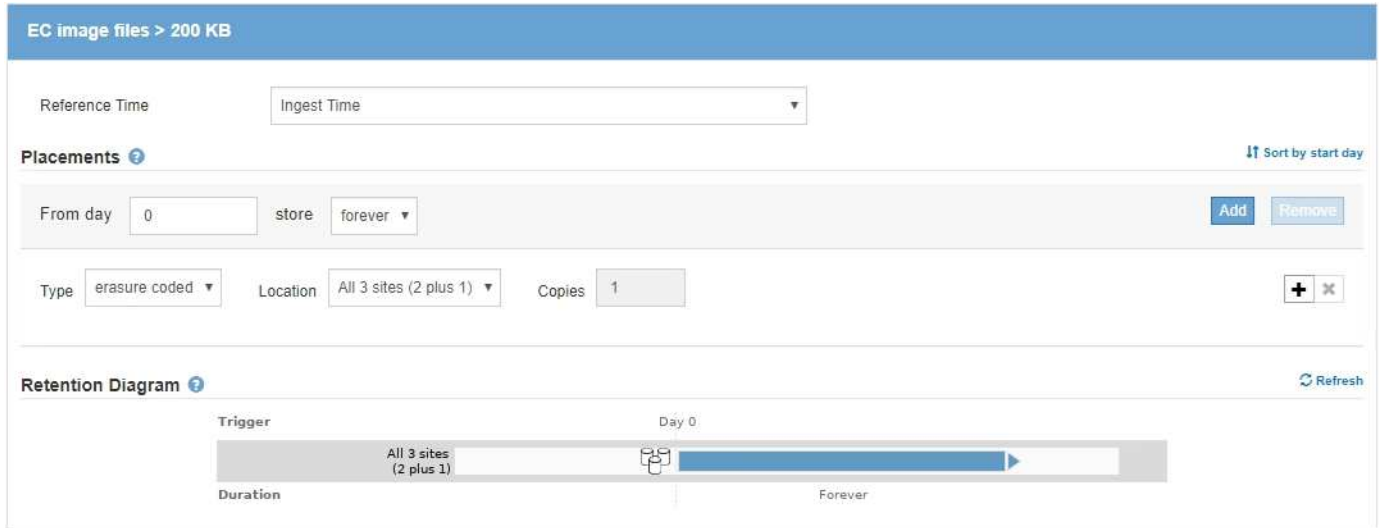

## **Règle ILM 2, par exemple 3 : réplication de 3 copies pour tous les fichiers d'image restants**

Cet exemple de règle ILM utilise un filtrage avancé pour spécifier la réplication des fichiers images.

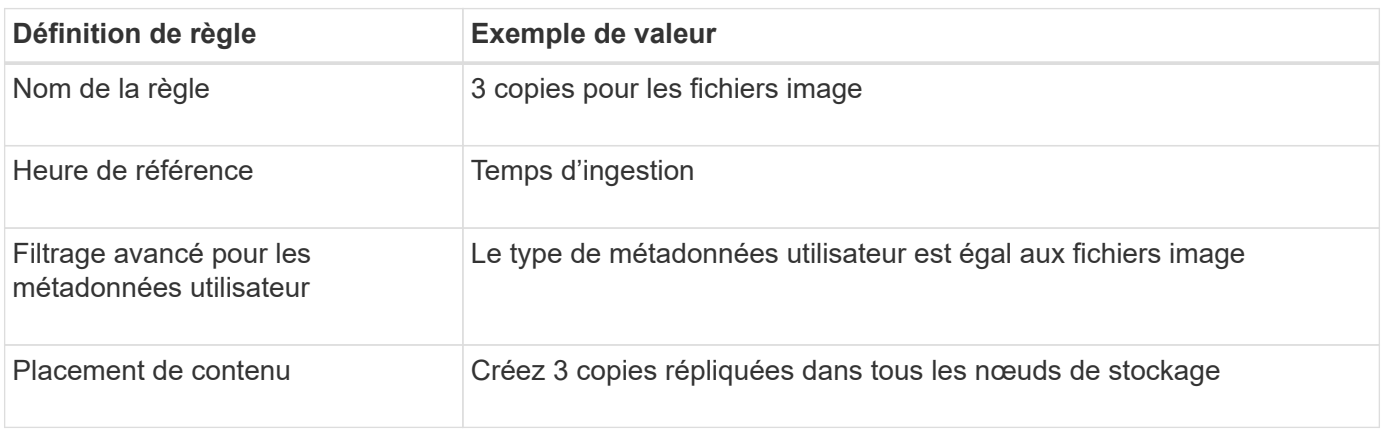

#### **Advanced Filtering**

Use advanced filtering if you want a rule to apply only to specific objects. You can filter objects based on their system metadata, user metadata, or object tags (S3 only). When objects are evaluated, the rule is applied if the object's metadata matches the criteria in the advanced filter.

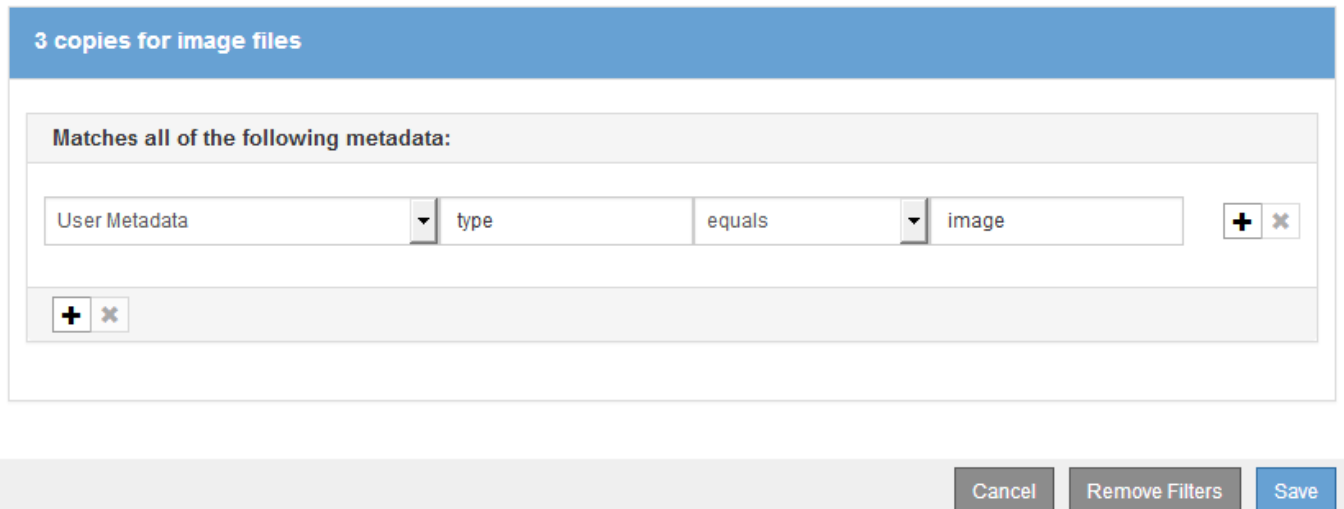

Comme la première règle de la stratégie a déjà comparé des fichiers d'images de plus de 200 Ko, ces instructions de positionnement s'appliquent uniquement aux fichiers d'images de 200 Ko ou moins.

## **Règle ILM, par exemple 3 : meilleure protection des fichiers image**

Dans cet exemple, la règle ILM utilise trois règles ILM pour créer une règle qui code d'effacement des fichiers images de plus de 200 Ko (0.2 Mo), crée des copies répliquées pour les fichiers image de 200 Ko ou plus et crée deux copies répliquées pour les fichiers non images.

Cet exemple de politique ILM comprend des règles qui effectuent les tâches suivantes :

- Code d'effacement tous les fichiers image de plus de 200 Ko.
- Créez trois copies de tous les fichiers d'image restants (c'est-à-dire des images de 200 Ko ou moins).

• Appliquez la règle par défaut à tous les objets restants (c'est-à-dire tous les fichiers non images).

## <span id="page-10-0"></span>**Exemple 4 : règles et règles ILM pour les objets avec version S3**

Si la gestion des versions est activée pour un compartiment S3, vous pouvez gérer les versions d'objet non actuelles en incluant des règles de votre stratégie ILM qui utilisent **Noncurrent Time** comme temps de référence.

Comme le montre cet exemple, vous pouvez contrôler la quantité de stockage utilisée par les objets avec version à l'aide d'instructions de placement différentes pour les versions d'objets non actuelles.

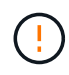

Les règles et règles ILM suivantes ne sont que des exemples. Les règles ILM sont nombreuses. Avant d'activer une nouvelle stratégie, simulez la stratégie proposée pour confirmer qu'elle fonctionnera comme destinée à protéger le contenu contre la perte.

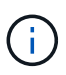

Si vous créez des règles ILM pour gérer les versions d'objets non actuelles, notez que vous devez connaître l'UUID ou l'identifiant CBID de la version de l'objet pour simuler la règle. Pour trouver l'UUID et le CBID d'un objet, utilisez recherche de métadonnées objet pendant que l'objet est toujours à jour.

#### **Informations associées**

["Suppression d'objets avec version S3"](https://docs.netapp.com/fr-fr/storagegrid-115/ilm/how-s3-versioned-objects-are-deleted.html)

["Vérification d'une règle ILM avec la recherche de métadonnées d'objet"](https://docs.netapp.com/fr-fr/storagegrid-115/ilm/verifying-ilm-policy-with-object-metadata-lookup.html)

## **Règle ILM 1, par exemple 4 : trois copies économisées sur 10 ans**

Cet exemple de règle ILM stocke une copie de chaque objet dans trois data centers pendant 10 ans.

Cette règle s'applique à tous les objets, qu'ils soient versionnés ou non.

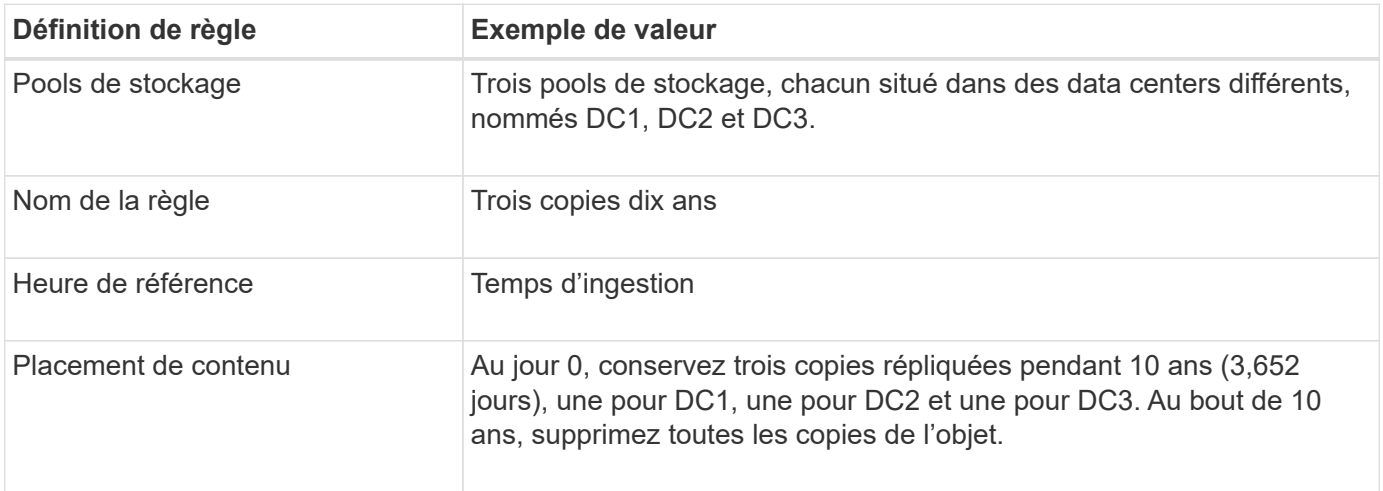

Configure placement instructions to specify how you want objects matched by this rule to be stored.

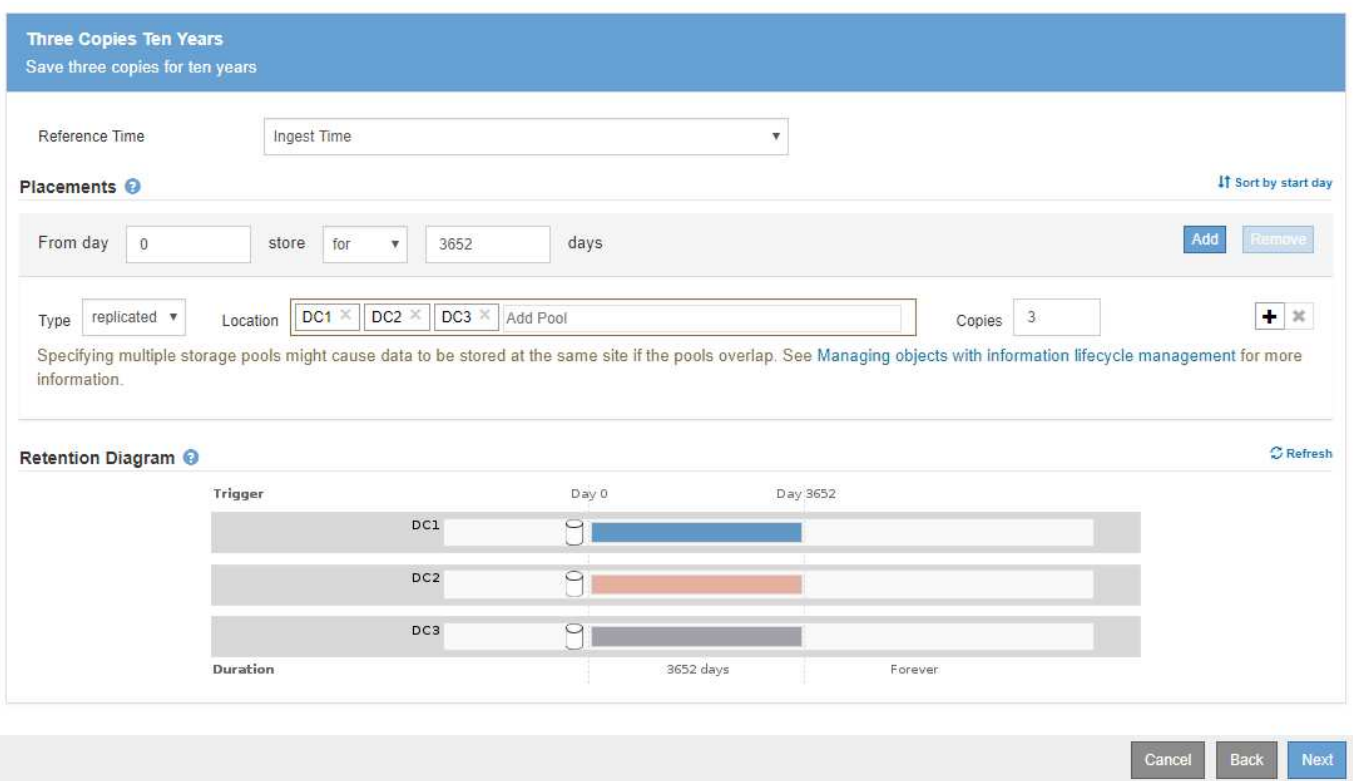

### **Règle ILM 2, par exemple 4 : enregistrez deux copies de versions non actuelles pendant 2 ans**

Cet exemple de règle ILM stocke deux copies des versions non actuelles d'un objet avec version S3 pendant 2 ans.

La règle ILM 1 s'applique à toutes les versions de l'objet, c'est pourquoi vous devez créer une autre règle pour filtrer toutes les versions non actuelles. Cette règle utilise l'option **Noncurrent Time** pour l'heure de référence.

Dans cet exemple, seules deux copies des versions non actuelles sont stockées, et ces copies seront stockées pendant deux ans.

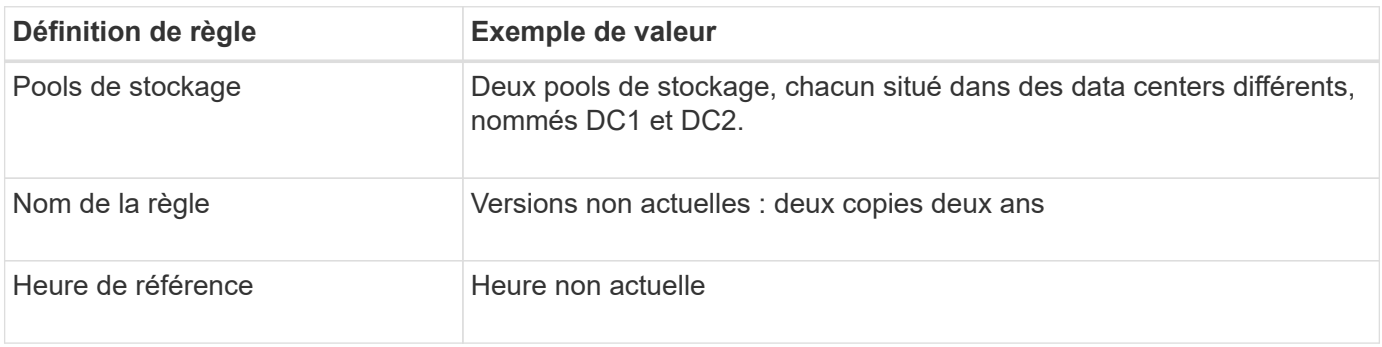

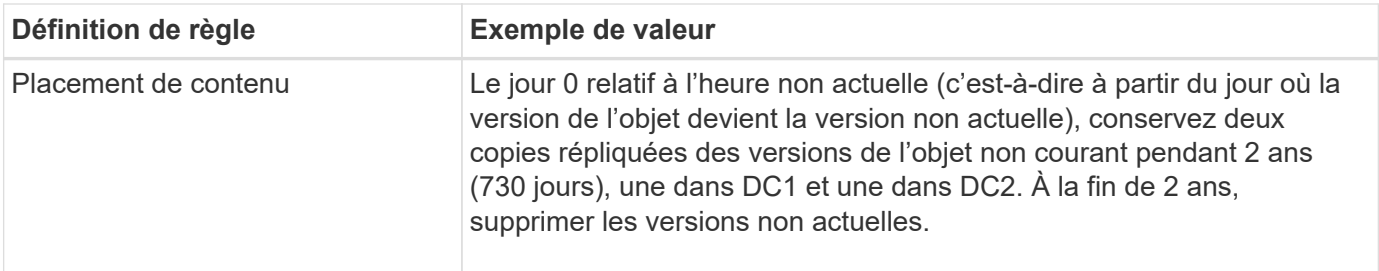

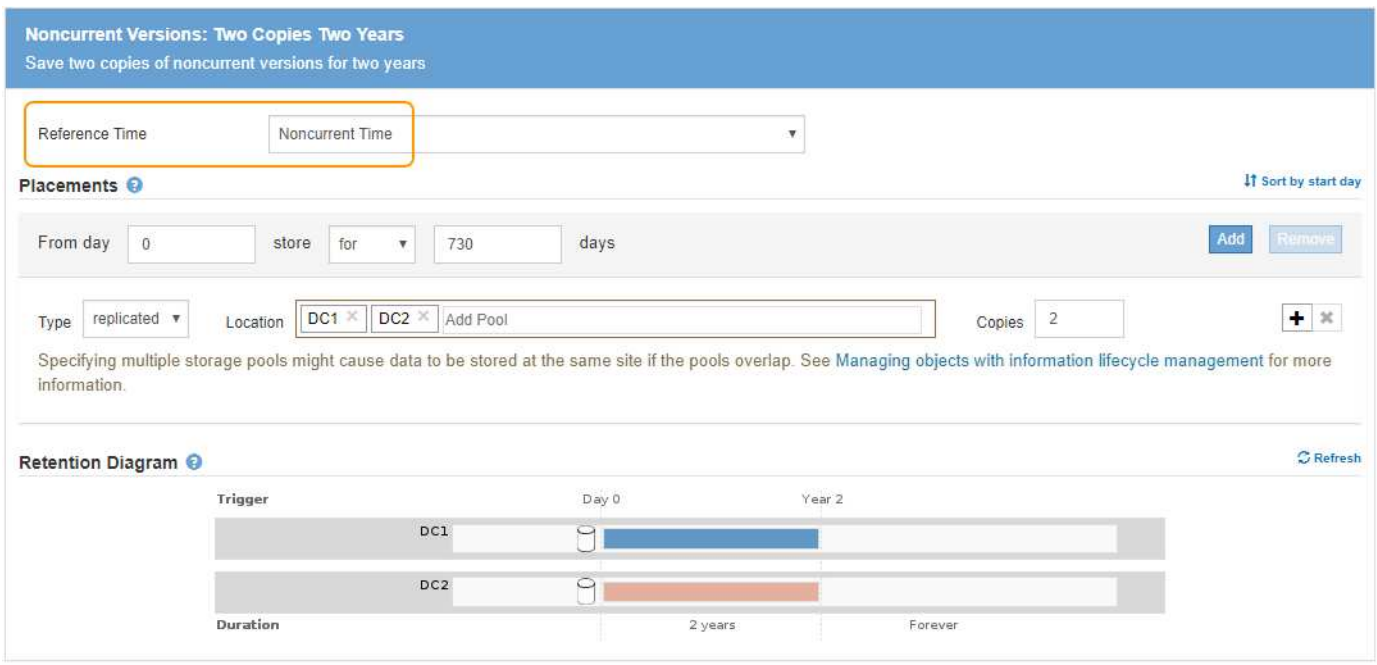

## **Règle ILM, par exemple 4 : objets avec version S3**

Si vous souhaitez gérer les anciennes versions d'un objet différemment de la version actuelle, les règles qui utilisent **Noncurrent Time** comme temps de référence doivent apparaître dans la stratégie ILM avant que les règles s'appliquent à la version actuelle de l'objet.

Une règle ILM pour les objets avec version S3 peut inclure des règles ILM :

• Conservez les versions plus anciennes (non actuelles) de chaque objet pendant 2 ans, à partir du jour où la version n'est plus à jour.

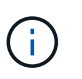

Les règles d'heure non actuelles doivent apparaître dans la stratégie avant que les règles s'appliquent à la version actuelle de l'objet. Dans le cas contraire, les versions d'objet non actuelles ne seront jamais mises en correspondance par la règle temps non actuel.

• Lors de leur entrée, créez trois copies répliquées et stockez une copie dans chacun des trois data centers. Conservez les copies de la version actuelle de l'objet pendant 10 ans.

Lorsque vous simulez l'exemple de stratégie, vous vous attendez à ce que les objets test soient évalués comme suit :

• Toutes les versions d'objet non courantes seront mises en correspondance par la première règle. Si une version d'objet non actuelle a plus de 2 ans, elle est supprimée définitivement par ILM (toutes les copies de la version non actuelle sont supprimées de la grille).

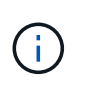

Pour simuler des versions d'objet non actuelles, vous devez utiliser l'UUID ou le CBID de cette version. Bien que l'objet soit encore à jour, vous pouvez utiliser la recherche de métadonnées d'objet pour trouver son UUID et son CBID.

• La version actuelle de l'objet sera comparée à la seconde règle. Lorsque la version actuelle de l'objet a été stockée pendant 10 ans, le processus ILM ajoute un marqueur de suppression comme version actuelle de l'objet, et il rend la version précédente de l'objet « non actuelle ». Lors de la prochaine évaluation ILM, cette version non actuelle est mise en correspondance avec la première règle. Par conséquent, la copie au DC3 est purgée et les deux copies au DC1 et DC2 sont conservées pendant deux années supplémentaires.

#### **Informations associées**

["Vérification d'une règle ILM avec la recherche de métadonnées d'objet"](https://docs.netapp.com/fr-fr/storagegrid-115/ilm/verifying-ilm-policy-with-object-metadata-lookup.html)

## <span id="page-13-0"></span>**Exemple 5 : règles et règles ILM pour un comportement d'ingestion strict**

Vous pouvez utiliser un filtre d'emplacement et un comportement d'ingestion strict dans une règle pour empêcher la sauvegarde des objets dans un emplacement de data Center spécifique.

Dans cet exemple, un locataire basé à Paris ne veut pas stocker certains objets en dehors de l'UE en raison de préoccupations réglementaires. Les autres objets, et notamment tous les objets des autres comptes locataires, peuvent être stockés dans le data Center de Paris ou dans le data Center des États-Unis.

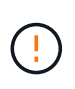

Les règles et règles ILM suivantes ne sont que des exemples. Les règles ILM sont nombreuses. Avant d'activer une nouvelle stratégie, simulez la stratégie proposée pour confirmer qu'elle fonctionnera comme destinée à protéger le contenu contre la perte.

#### **Informations associées**

["Mode d'ingestion des objets"](https://docs.netapp.com/fr-fr/storagegrid-115/ilm/how-objects-are-ingested.html)

["Étape 3 sur 3 : définir le comportement d'entrée"](https://docs.netapp.com/fr-fr/storagegrid-115/ilm/step-3-of-3-define-ingest-behavior.html)

### **La règle ILM 1, par exemple 5 : une ingestion stricte pour la garantie du data Center Paris**

Cet exemple de règle ILM utilise un comportement d'ingestion strict afin de garantir que les objets enregistrés par un locataire Paris dans des compartiments S3 avec la région UE-West-3 (Paris) ne sont jamais stockés dans le data Center des États-Unis.

Cette règle s'applique aux objets appartenant au locataire Paris et dont la région du compartiment S3 est définie sur eu-West-3 (Paris).

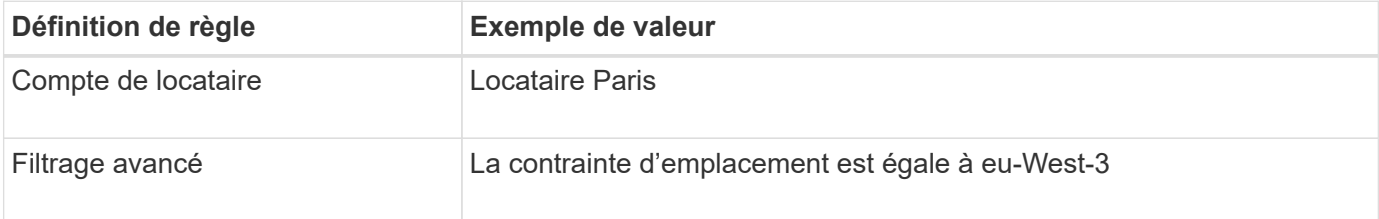

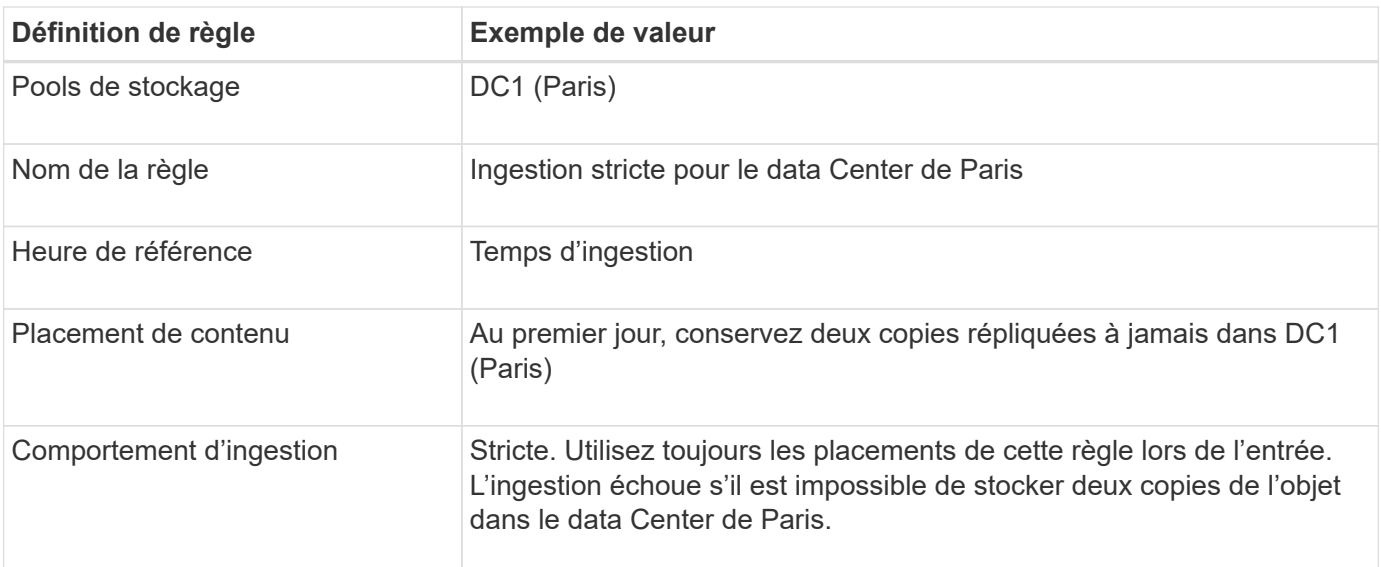

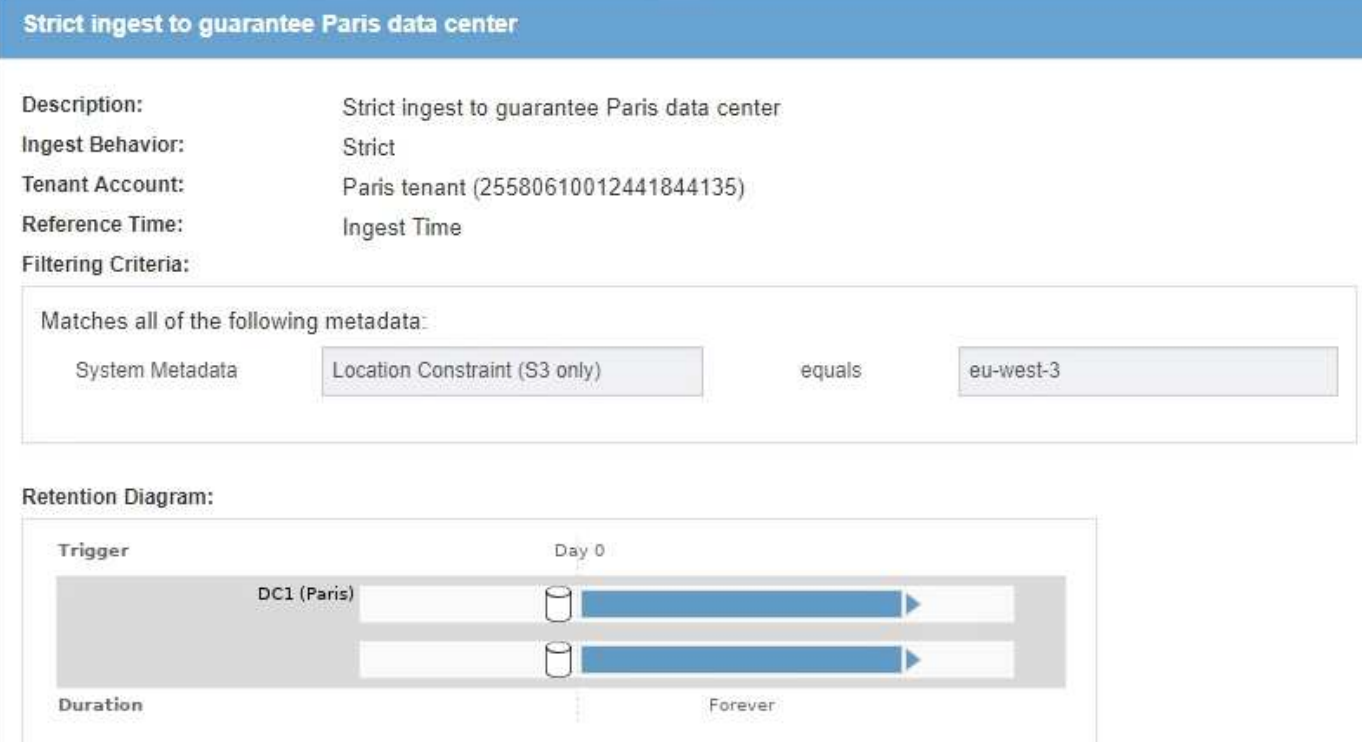

## **La règle ILM 2, par exemple 5, « ingestion équilibrée » pour d'autres objets**

Cet exemple de règle ILM utilise le comportement d'ingestion équilibré pour offrir une efficacité ILM optimale pour tous les objets qui ne sont pas mis en correspondance avec la première règle. Deux copies de tous les objets correspondant à cette règle seront stockées : une dans le data Center des États-Unis et une dans le data Center de Paris. Si la règle ne peut pas être satisfaite immédiatement, des copies intermédiaires sont stockées à tout emplacement disponible.

Cette règle s'applique aux objets appartenant à n'importe quel locataire et à n'importe quelle région.

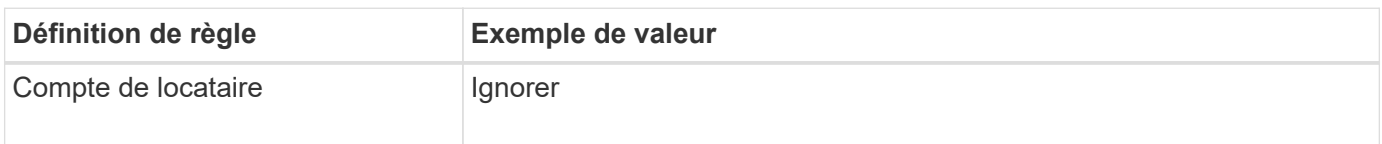

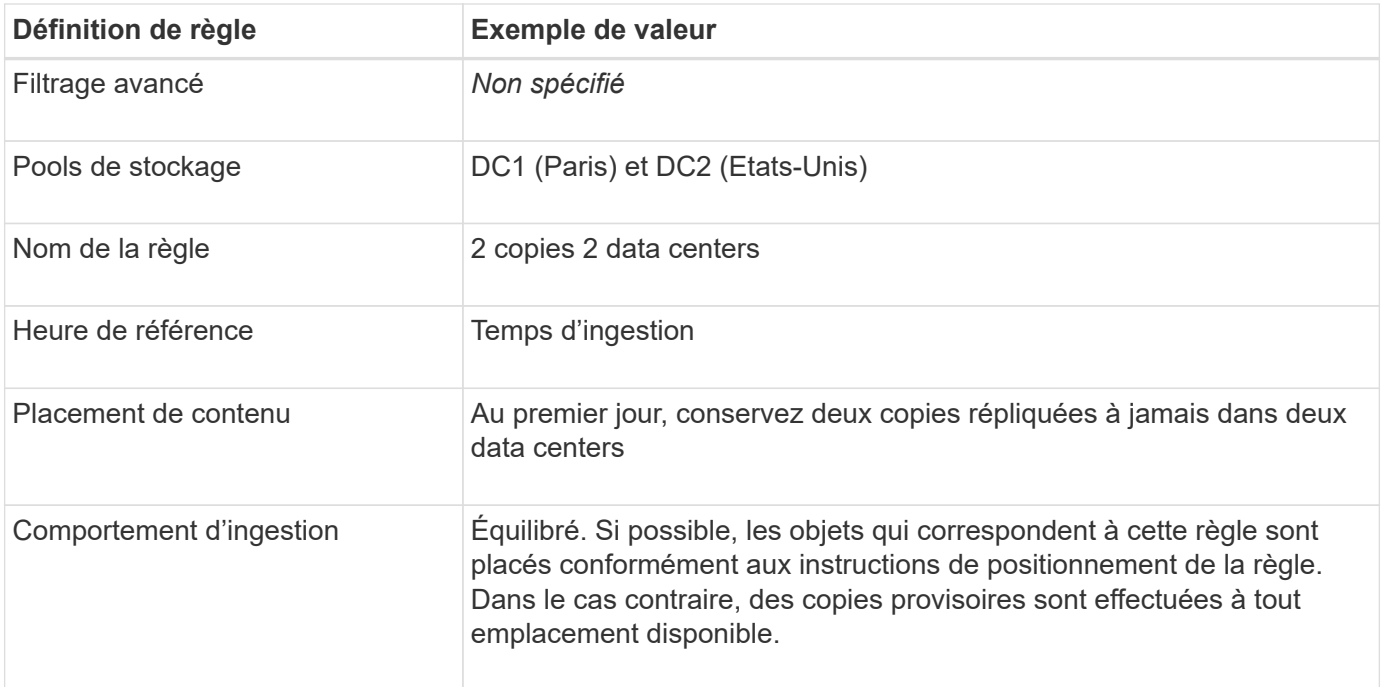

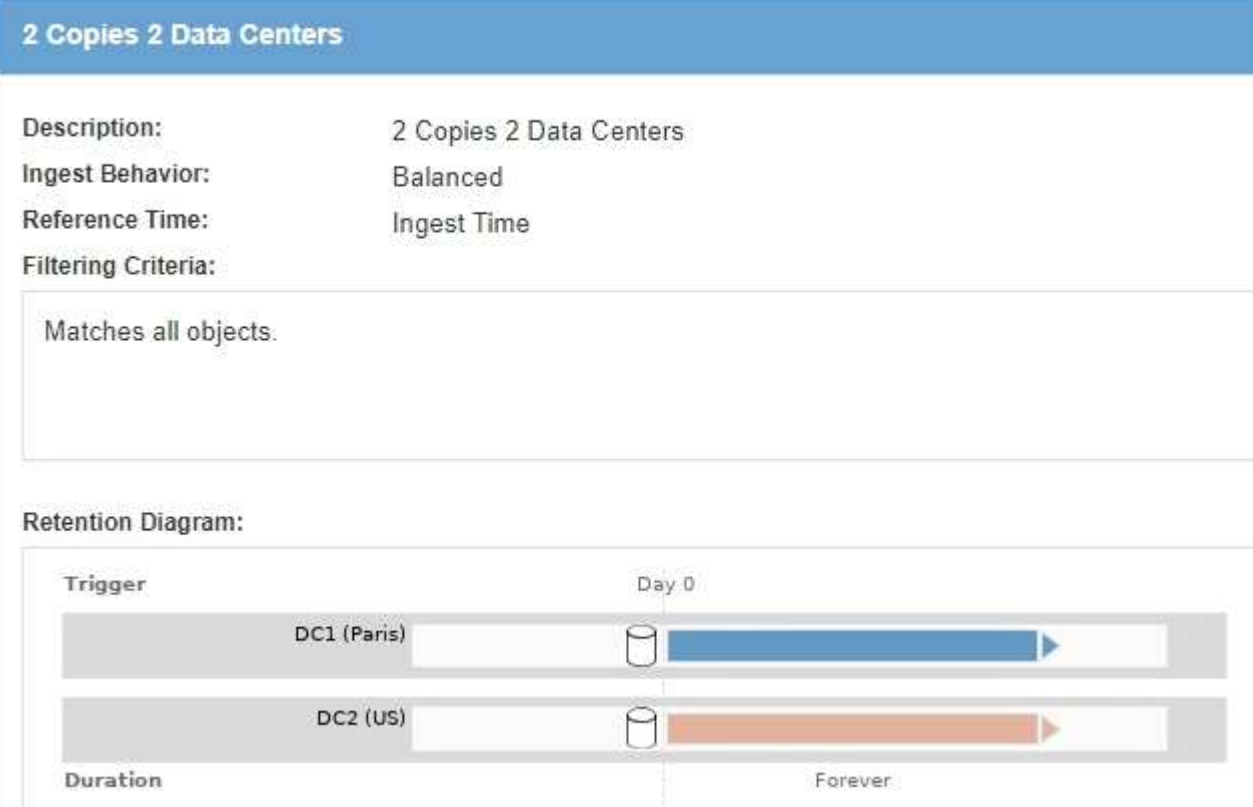

## **Règle ILM, par exemple 5 : combinaison de comportements d'ingestion**

L'exemple de règle ILM comprend deux règles ayant des comportements d'entrée différents.

Deux règles ILM sont appliquées à deux comportements d'ingestion, notamment :

• Stockez des objets qui appartiennent au locataire Paris et qui disposent de la région du compartiment S3 définie sur eu-West-3 (Paris) uniquement dans le data Center de Paris. Echec de l'ingestion si le centre de données Paris n'est pas disponible.

and a series

• Stockez tous les autres objets (y compris ceux qui appartiennent à un locataire Paris mais qui disposent d'une région de compartiment différente) dans le data Center américain et dans le data Center de Paris. Effectuez des copies provisoires à tout emplacement disponible si l'instruction de placement ne peut pas être satisfaite.

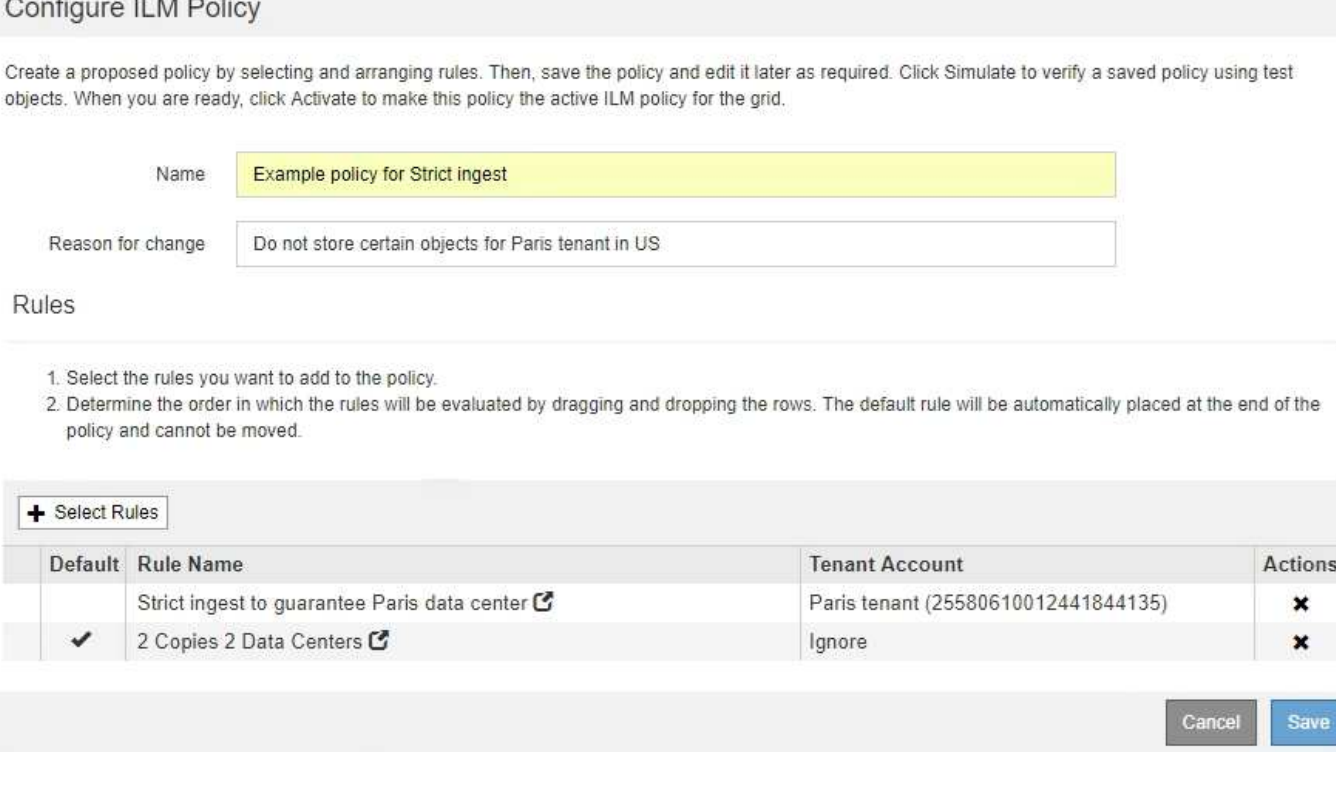

Lorsque vous simulez l'exemple de stratégie, vous vous attendez à ce que les objets test soient évalués comme suit :

- Tous les objets qui appartiennent au locataire Paris et qui disposent de la région du compartiment S3 définie sur eu-West-3 sont mis en correspondance par la première règle et stockés dans le data Center de Paris. La première règle utilise une ingestion stricte. Ces objets ne sont donc jamais stockés dans le data Center des États-Unis. Si les nœuds de stockage du data Center Paris ne sont pas disponibles, l'entrée échoue.
- Tous les autres objets sont mis en correspondance par la deuxième règle, y compris les objets appartenant au locataire Paris et dont la région du compartiment S3 n'est pas définie sur eu-West-3. Une copie de chaque objet est enregistrée dans chaque data Center. Cependant, la seconde règle utilise une ingestion équilibrée, si un data Center n'est plus disponible, deux copies intermédiaires sont enregistrées à tout emplacement disponible.

## <span id="page-16-0"></span>**Exemple 6 : modification d'une règle ILM**

Vous devrez peut-être créer et activer une nouvelle règle ILM si la protection des données a changé ou si vous ajoutez de nouveaux sites.

Avant de modifier une règle, vous devez savoir comment les modifications apportées aux règles ILM peuvent affecter temporairement les performances globales d'un système StorageGRID.

Dans cet exemple, un nouveau site StorageGRID a été ajouté lors d'une extension et la politique ILM active

doit être révisée pour stocker les données sur le nouveau site.

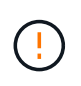

Les règles et règles ILM suivantes ne sont que des exemples. Les règles ILM sont nombreuses. Avant d'activer une nouvelle stratégie, simulez la stratégie proposée pour confirmer qu'elle fonctionnera comme destinée à protéger le contenu contre la perte.

## **La modification d'une règle ILM affecte-t-elle les performances**

Lorsque vous activez une nouvelle règle ILM, les performances de votre système StorageGRID peuvent être temporairement affectées, en particulier si les instructions de placement dans la nouvelle règle requièrent le déplacement d'un grand nombre d'objets existants vers de nouveaux emplacements.

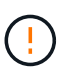

Lorsque vous activez une nouvelle règle ILM, StorageGRID l'utilise pour gérer tous les objets, y compris les objets existants et les objets récemment ingérées. Avant d'activer une nouvelle règle ILM, vérifiez toutes les modifications du placement des objets répliqués et soumis au code d'effacement. La modification de l'emplacement d'un objet existant peut entraîner des problèmes de ressources temporaires lorsque les nouveaux placements sont évalués et implémentés.

Les types de modifications de règles ILM susceptibles d'affecter temporairement les performances de StorageGRID sont les suivants :

• Application d'un profil de code d'effacement différent aux objets avec code d'effacement existants

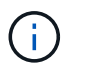

StorageGRID considère que chaque profil de code d'effacement est unique et ne réutilise pas les fragments de code d'effacement lorsqu'un nouveau profil est utilisé.

- Modification du type de copies requis pour les objets existants (par exemple, conversion d'un grand pourcentage d'objets répliqués en objets avec code d'effacement).
- Déplacement des copies d'objets existants vers un emplacement totalement différent (par exemple, déplacement d'un grand nombre d'objets vers ou depuis un pool de stockage cloud, vers ou depuis un site distant).

#### **Informations associées**

["Création d'une règle ILM"](https://docs.netapp.com/fr-fr/storagegrid-115/ilm/creating-ilm-policy.html)

## **Règle ILM active, par exemple 6 : protection des données sur deux sites**

Dans cet exemple, la politique ILM active a été initialement conçue pour un système StorageGRID à deux sites et utilise deux règles ILM.

#### **ILM Policies**

Review the proposed, active, and historical policies. You can create, edit, or delete a proposed policy; clone the active policy; or view the details for any policy.

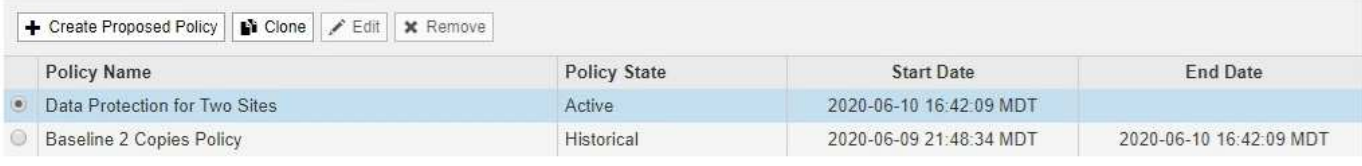

#### Viewing Active Policy - Data Protection for Two Sites

Review the rules in this policy. If this is a proposed policy, click Simulate to verify the policy and then click Activate to make the policy active.

Reason for change: Data Protection for Two Sites

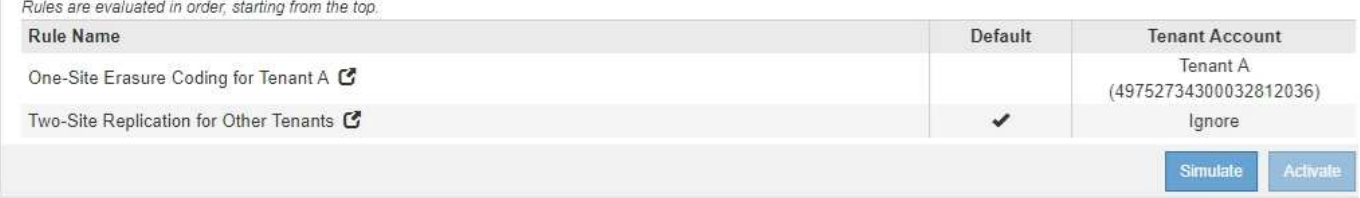

Dans cette politique ILM, les objets appartenant au locataire A sont protégés par un code d'effacement 2+1 sur un seul site, tandis que les objets de tous les autres locataires sont protégés sur deux sites à l'aide de la réplication à 2 copies.

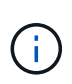

La première règle de cet exemple utilise un filtre avancé pour s'assurer que le codage d'effacement n'est pas utilisé pour les petits objets. Tout objet du locataire A dont la taille est inférieure à 200 Ko sera protégé par la deuxième règle qui utilise la réplication.

#### **Règle 1 : code d'effacement sur un site pour le locataire A**

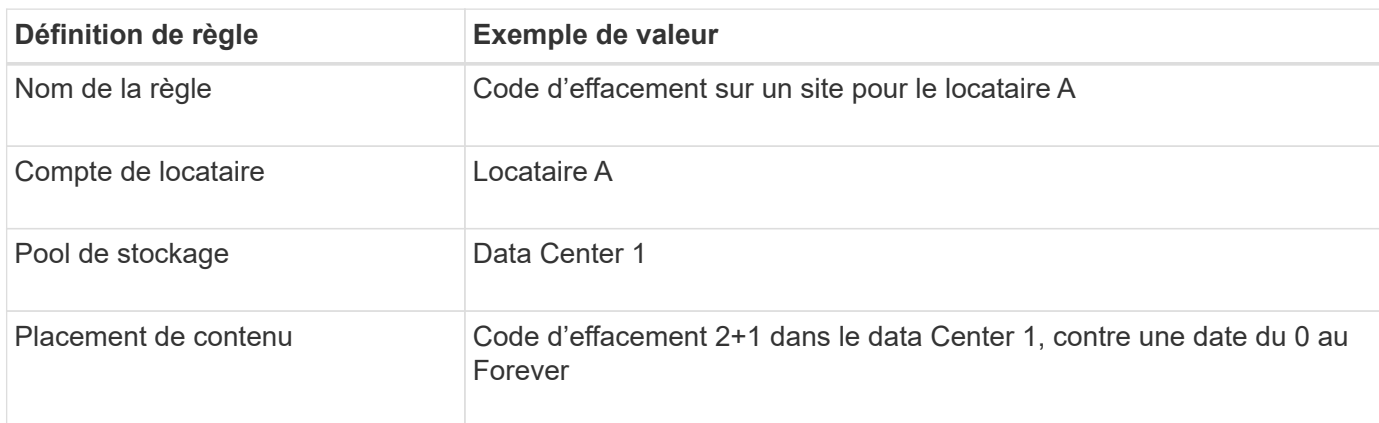

#### **Règle 2 : réplication sur deux sites pour d'autres locataires**

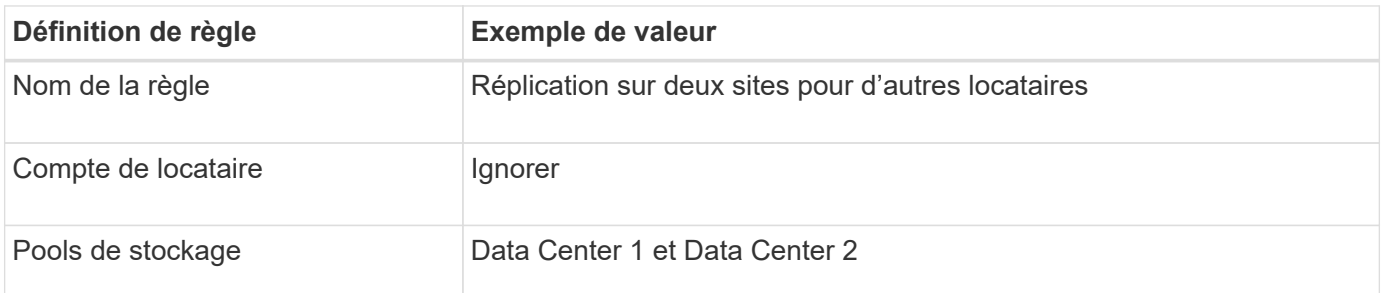

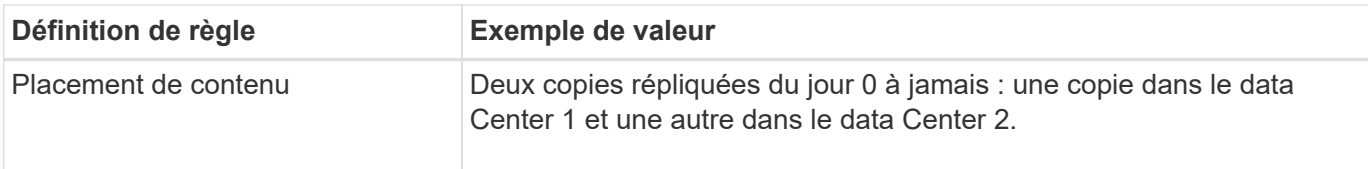

## **Politique ILM proposée, par exemple 6 : protection des données sur trois sites**

Dans cet exemple, la politique ILM est mise à jour pour un système StorageGRID à trois sites.

Après avoir effectué une extension pour ajouter le nouveau site, l'administrateur de la grille a créé deux nouveaux pools de stockage : un pool de stockage pour Data Center 3 et un pool de stockage contenant les trois sites (différent du pool de stockage par défaut de tous les nœuds de stockage). L'administrateur a ensuite créé deux nouvelles règles ILM et une nouvelle règle ILM, conçue pour protéger les données des trois sites.

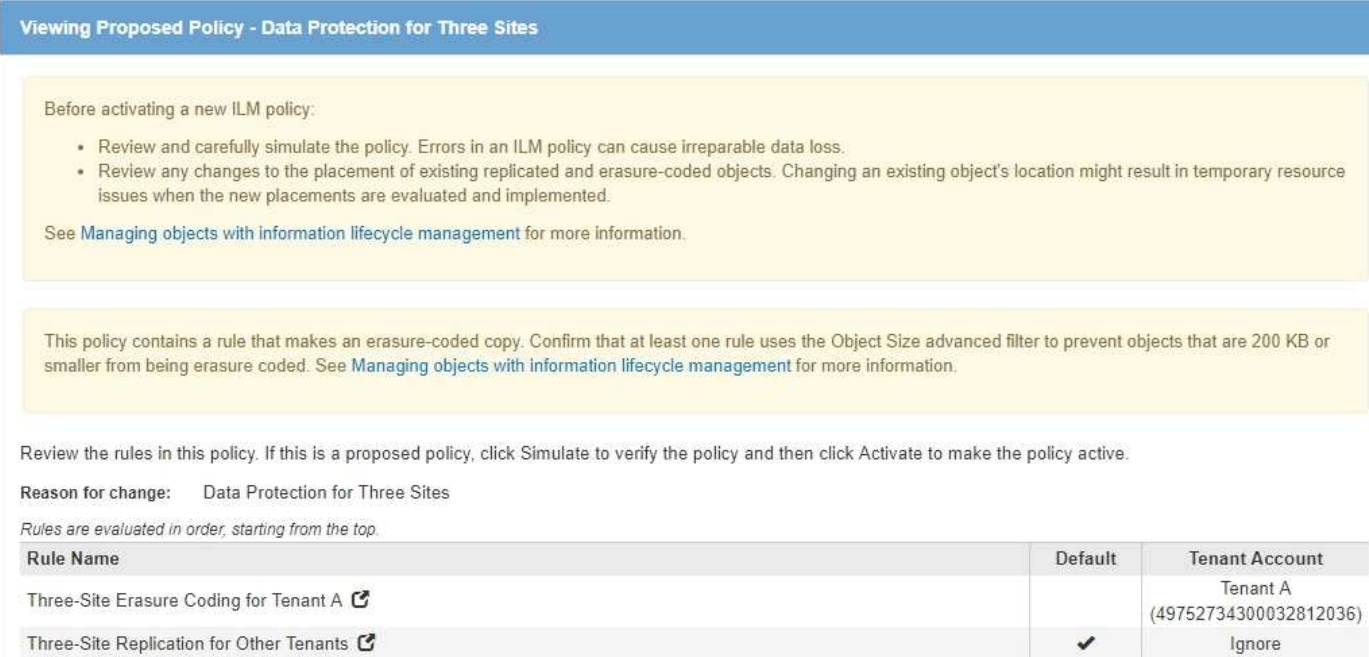

Lors de l'activation de cette nouvelle politique ILM, les objets appartenant au locataire A seront protégés par un code d'effacement 2+1 sur trois sites, tandis que les objets appartenant à d'autres locataires (et les objets de plus petite taille appartenant au locataire A) sont protégés sur trois sites à l'aide de la réplication à 3 copies.

#### **Règle 1 : code d'effacement à trois sites pour le locataire A**

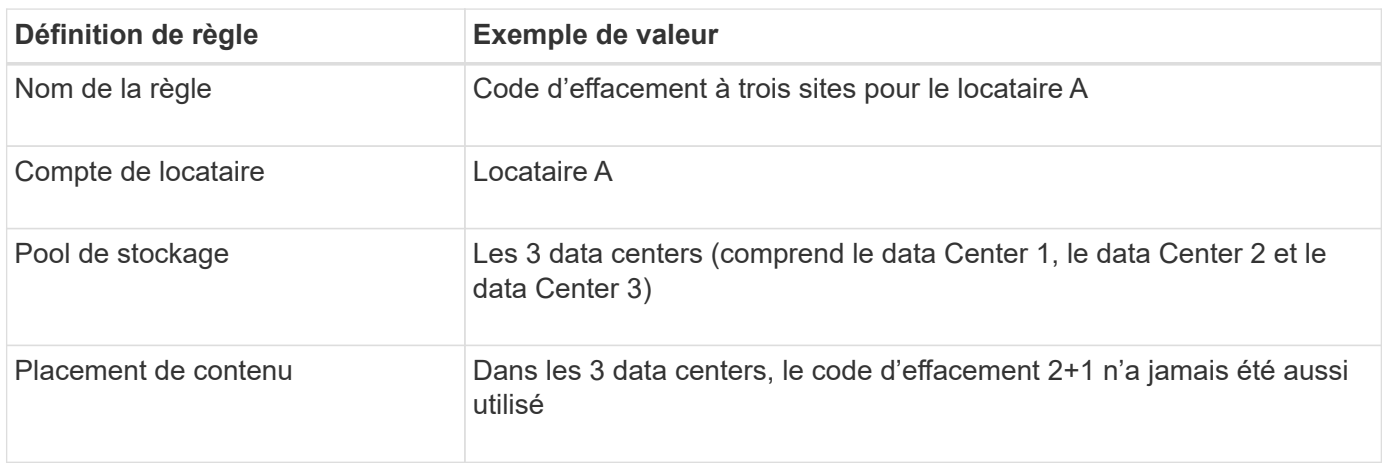

#### **Règle 2 : réplication sur trois sites pour d'autres locataires**

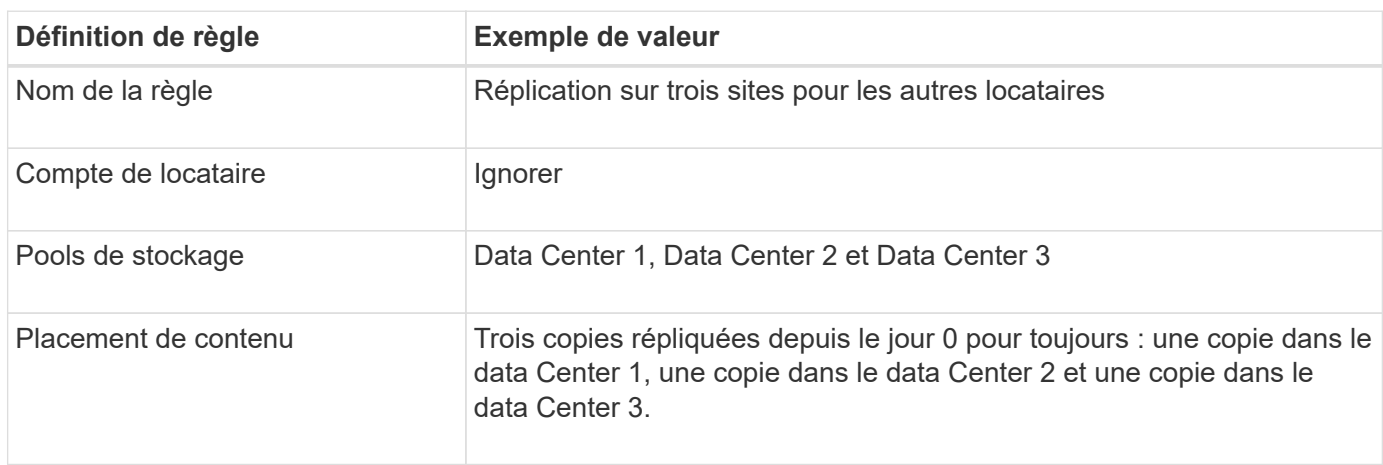

## **Activation de la politique ILM proposée, par exemple 6**

Lorsque vous activez une nouvelle règle ILM, les objets existants peuvent être déplacés vers de nouveaux emplacements ou de nouvelles copies d'objet peuvent être créées pour des objets existants, en fonction des instructions de placement fournies dans toutes les règles mises à jour ou nouvelles.

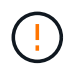

 $\mathbf{I}$ 

Les erreurs de la règle ILM peuvent entraîner des pertes de données irrécupérables. Examinez attentivement et simulez la stratégie avant de l'activer pour confirmer qu'elle fonctionnera comme prévu.

Lorsque vous activez une nouvelle règle ILM, StorageGRID l'utilise pour gérer tous les objets, y compris les objets existants et les objets récemment ingérées. Avant d'activer une nouvelle règle ILM, vérifiez toutes les modifications du placement des objets répliqués et soumis au code d'effacement. La modification de l'emplacement d'un objet existant peut entraîner des problèmes de ressources temporaires lorsque les nouveaux placements sont évalués et implémentés.

#### **Que se passe-t-il en cas de modification des instructions de code d'effacement**

Dans cet exemple, les objets appartenant à la politique ILM actuellement active sont protégés à l'aide du code d'effacement 2+1 au data Center 1. Dans la nouvelle politique ILM proposée, les objets appartenant au locataire A seront protégés à l'aide du code d'effacement 2+1 dans les data centers 1, 2 et 3.

Lorsque la nouvelle règle ILM est activée, les opérations ILM suivantes se produisent :

- Les nouveaux objets ingérés par le locataire A sont divisés en deux fragments de données et un fragment de parité est ajouté. Chacun de ces trois fragments est ensuite stocké dans un data Center différent.
- Les objets existants appartenant au locataire A sont réévalués au cours du processus d'analyse ILM en cours. Les instructions de placement de ILM utilisent un nouveau profil de code d'effacement, ce qui crée et distribue des fragments avec code d'effacement dans les trois data centers.

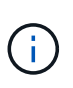

Les fragments 2+1 existants dans le Data Center 1 ne sont pas réutilisés. StorageGRID considère que chaque profil de code d'effacement est unique et ne réutilise pas les fragments de code d'effacement lorsqu'un nouveau profil est utilisé.

#### **Ce qui se passe lorsque les instructions de réplication changent**

Dans cet exemple, dans la politique ILM actuellement active, les objets appartenant à d'autres locataires sont protégés à l'aide de deux copies répliquées dans les pools de stockage des data centers 1 et 2. Dans la nouvelle politique ILM proposée, les objets appartenant à d'autres locataires sont protégés à l'aide de trois copies répliquées dans les pools de stockage des data centers 1, 2 et 3.

Lorsque la nouvelle règle ILM est activée, les opérations ILM suivantes se produisent :

- Lorsqu'un locataire autre que le locataire A analyse un nouvel objet, StorageGRID crée trois copies et sauvegarde une copie dans chaque data Center.
- Les objets existants appartenant à ces autres locataires sont réévalués en cours d'analyse ILM. Les copies d'objets existantes au niveau du data Center 1 et du data Center 2 continuent de satisfaire les exigences de réplication de la nouvelle règle ILM, StorageGRID ne doit créer qu'une nouvelle copie de l'objet pour le data Center 3.

#### **Impact sur les performances de l'activation de cette stratégie**

Lorsque la politique ILM proposée dans cet exemple est activée, les performances globales de ce système StorageGRID sont temporairement affectées. Des niveaux supérieurs aux niveaux normaux des ressources de grid seront nécessaires pour créer de nouveaux fragments avec code d'effacement pour les objets existants du locataire A, ainsi que de nouvelles copies répliquées dans le data Center 3 pour les objets existants d'autres locataires.

Suite à une modification de la règle ILM, les demandes de lecture et d'écriture des clients peuvent présenter temporairement des latences supérieures à la normale. Une fois que les instructions de placement sont entièrement mises en œuvre sur la grille, les latences reprennent aux niveaux normaux.

Pour éviter les problèmes de ressources lors de l'activation d'une nouvelle stratégie ILM, vous pouvez utiliser le filtre avancé de temps d'ingestion dans n'importe quelle règle qui pourrait modifier l'emplacement d'un grand nombre d'objets existants. Définissez le temps de transfert sur une valeur supérieure ou égale à la durée approximative de mise en œuvre de la nouvelle stratégie pour garantir que les objets existants ne sont pas déplacés inutilement.

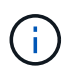

Contactez le support technique si vous avez besoin de ralentir ou d'augmenter le taux de traitement des objets après une modification de la règle ILM.

## <span id="page-21-0"></span>**Exemple 7 : règle ILM conforme pour le verrouillage d'objet S3**

Vous pouvez utiliser le compartiment S3, les règles ILM et la règle ILM dans cet exemple à partir d'un point de départ lors de la définition d'une règle ILM afin de répondre aux exigences de protection et de conservation des objets dans des compartiments où le verrouillage d'objet S3 est activé.

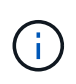

Si vous avez utilisé la fonctionnalité de conformité héritée dans les versions précédentes de StorageGRID, vous pouvez également utiliser cet exemple pour gérer les compartiments existants pour lesquels la fonctionnalité de conformité héritée est activée.

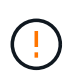

Les règles et règles ILM suivantes ne sont que des exemples. Les règles ILM sont nombreuses. Avant d'activer une nouvelle stratégie, simulez la stratégie proposée pour confirmer qu'elle fonctionnera comme destinée à protéger le contenu contre la perte.

#### **Informations associées**

["Gestion des objets avec le verrouillage d'objet S3"](https://docs.netapp.com/fr-fr/storagegrid-115/ilm/managing-objects-with-s3-object-lock.html)

#### ["Création d'une règle ILM"](https://docs.netapp.com/fr-fr/storagegrid-115/ilm/creating-ilm-policy.html)

## **Exemple de compartiment et d'objets pour le verrouillage d'objet S3**

Dans cet exemple, un compte de locataire S3 nommé Bank of ABC a utilisé le gestionnaire de locataires pour créer un compartiment avec le verrouillage objet S3 activé pour stocker les enregistrements bancaires stratégiques.

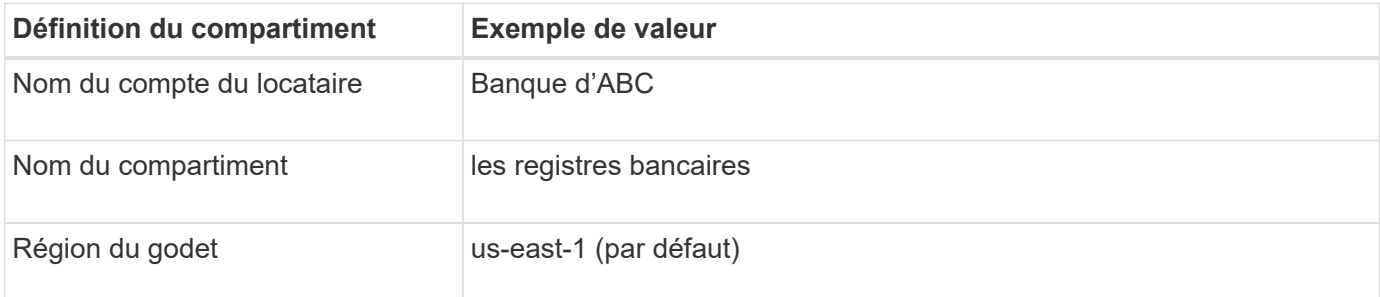

# **Buckets**

Create buckets and manage bucket settings.

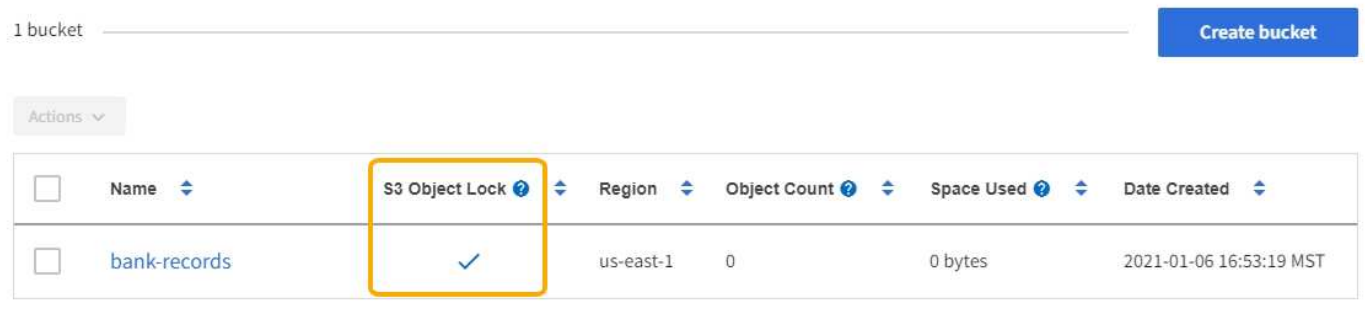

 $\leftarrow$  Previous 1 Next  $\rightarrow$ 

Chaque objet et version d'objet ajoutés au compartiment des enregistrements bancaires utilise les valeurs suivantes pour retain-until-date et legal hold paramètres.

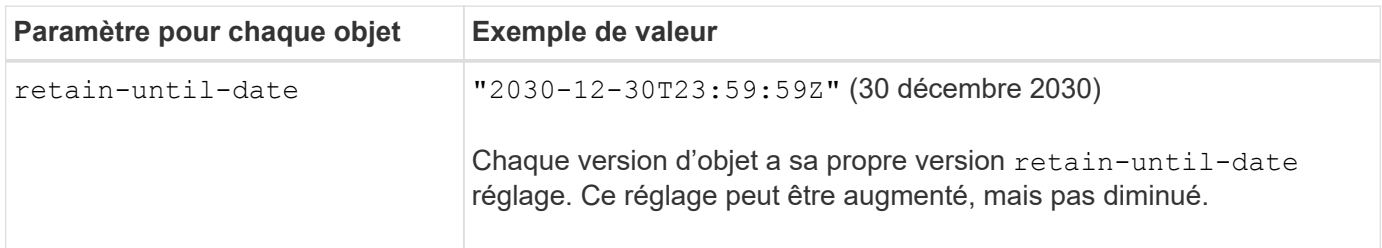

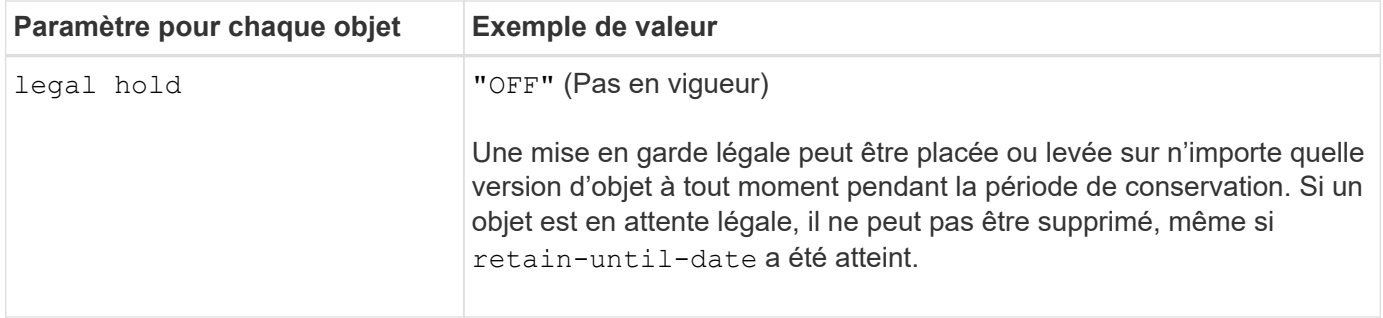

### **Règle ILM 1 pour exemple de verrouillage d'objet S3 : profil de codage d'effacement avec mise en correspondance de compartiment**

Cet exemple de règle ILM s'applique uniquement au compte de locataire S3 nommé Bank of ABC. Il correspond à n'importe quel objet du bank-records Les compartiments utilisent ensuite le code d'effacement pour stocker l'objet sur les nœuds de stockage sur trois sites de data Center à l'aide d'un profil de code d'effacement 6+3. Cette règle répond aux exigences des compartiments avec le verrouillage objet S3 activé : une copie avec code d'effacement est conservée sur les nœuds de stockage du jour 0 à l'infini, en utilisant l'heure de récupération comme heure de référence.

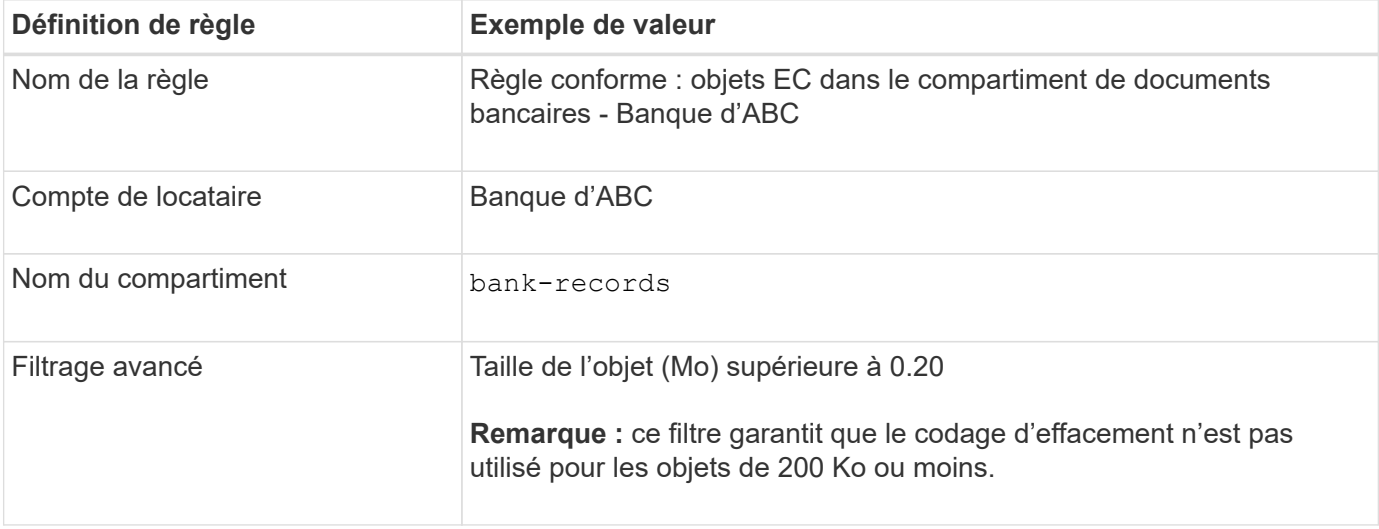

#### Create ILM Rule Step 1 of 3: Define Basics

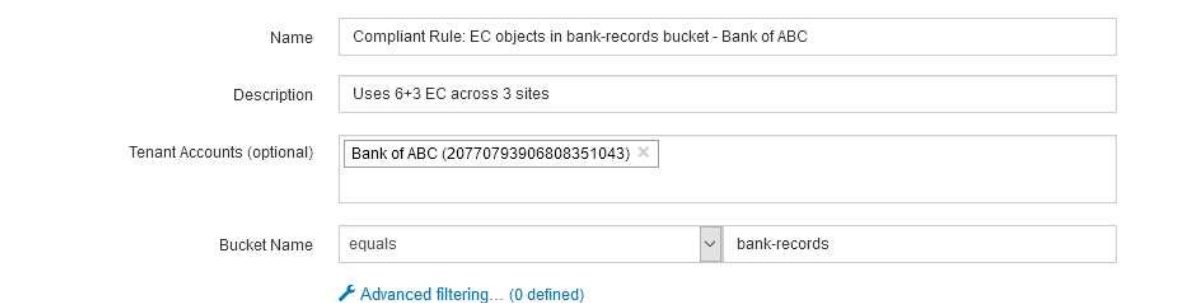

Cancel

Next

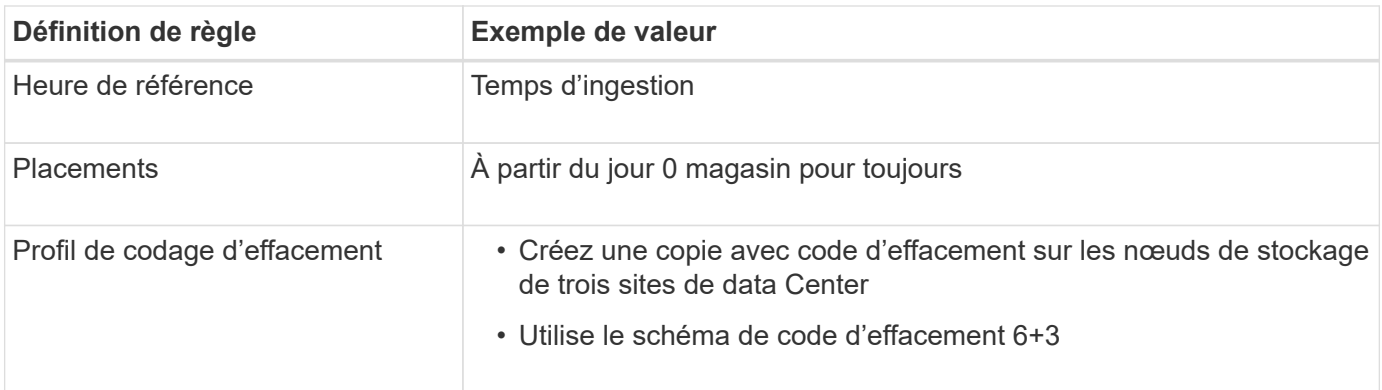

Edit ILM Rule Step 2 of 3: Define Placements

Configure placement instructions to specify how you want objects matched by this rule to be stored.

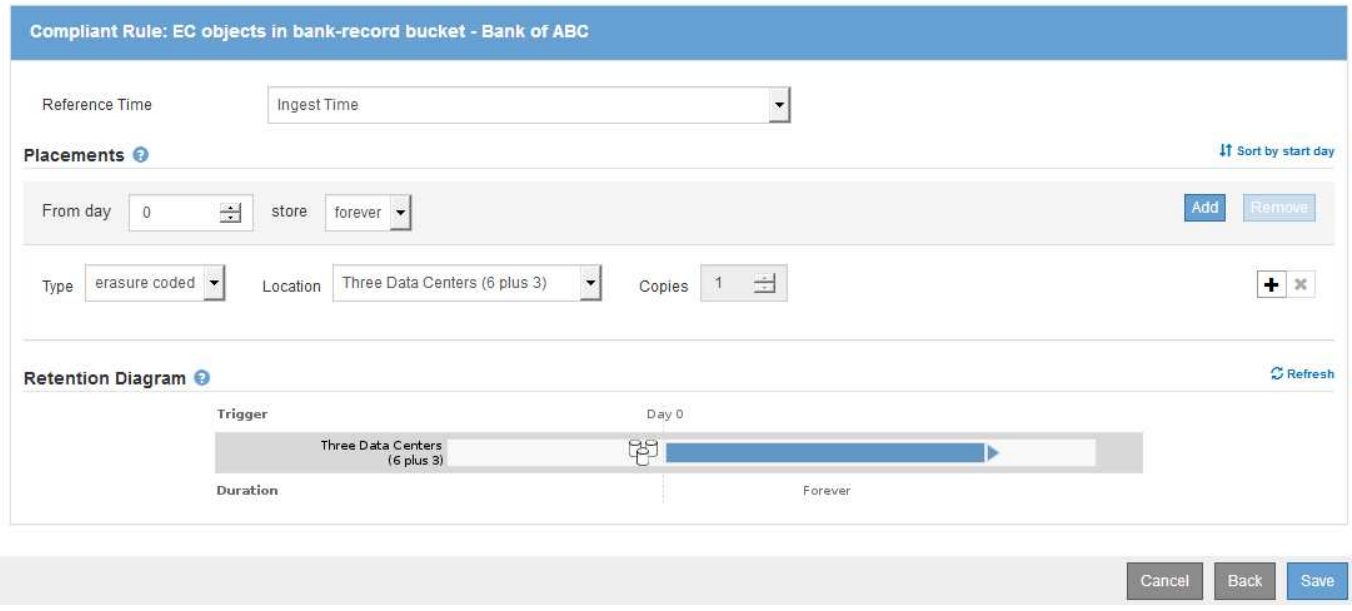

## **Règle ILM 2 pour exemple de verrouillage d'objet S3 : règle non compatible**

Cet exemple de règle ILM stocke au départ deux copies d'objet répliquées sur les nœuds de stockage. Après un an, il stocke une copie sur un pool de stockage cloud pour toujours. Cette règle utilise un pool de stockage cloud. Elle n'est pas conforme et ne s'applique pas aux objets des compartiments où le verrouillage des objets S3 est activé.

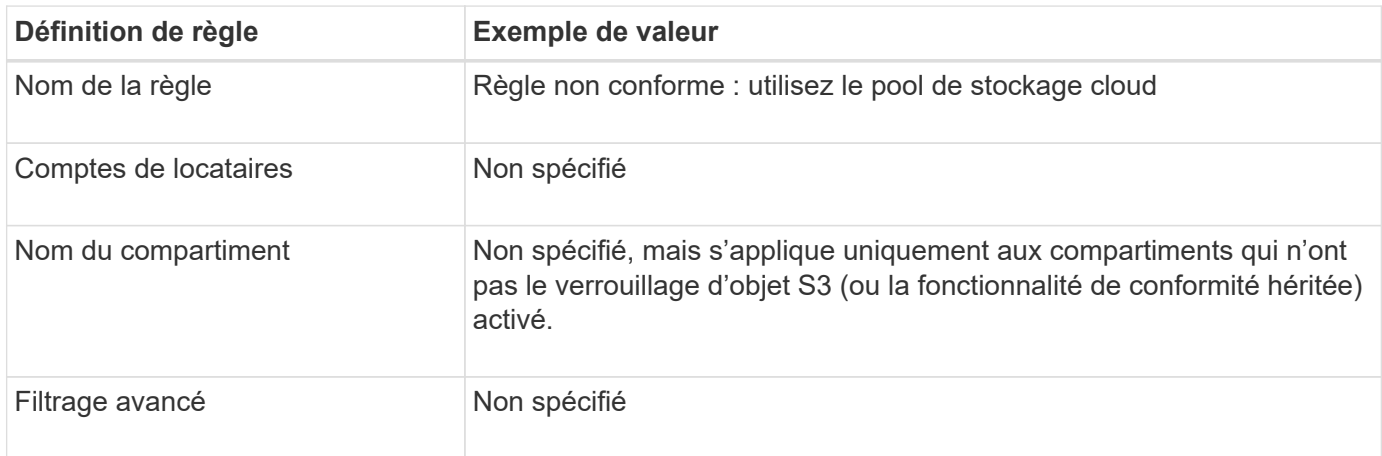

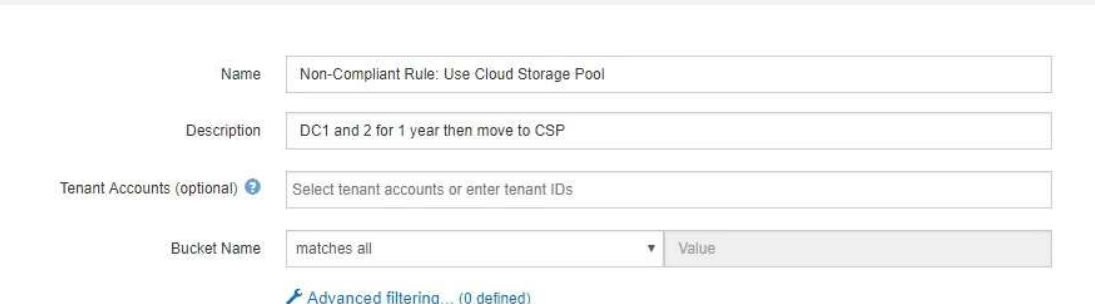

Create ILM Rule Step 1 of 3: Define Basics

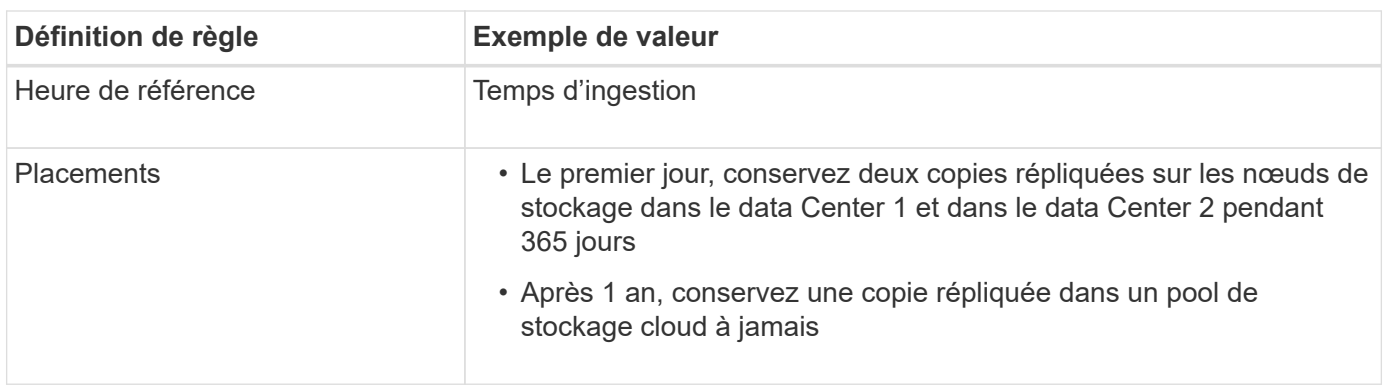

## **Règle ILM 3 pour l'exemple de verrouillage d'objet S3 : règle par défaut**

Cet exemple de règle ILM copie les données d'objet vers les pools de stockage dans deux data centers. Cette règle conforme est conçue pour être la règle par défaut dans la politique ILM. Elle n'inclut aucun filtre et répond aux exigences des compartiments avec le verrouillage objet S3 activé : deux copies d'objet sont conservées sur les nœuds de stockage du jour 0 à l'infini, et l'ingestion comme heure de référence.

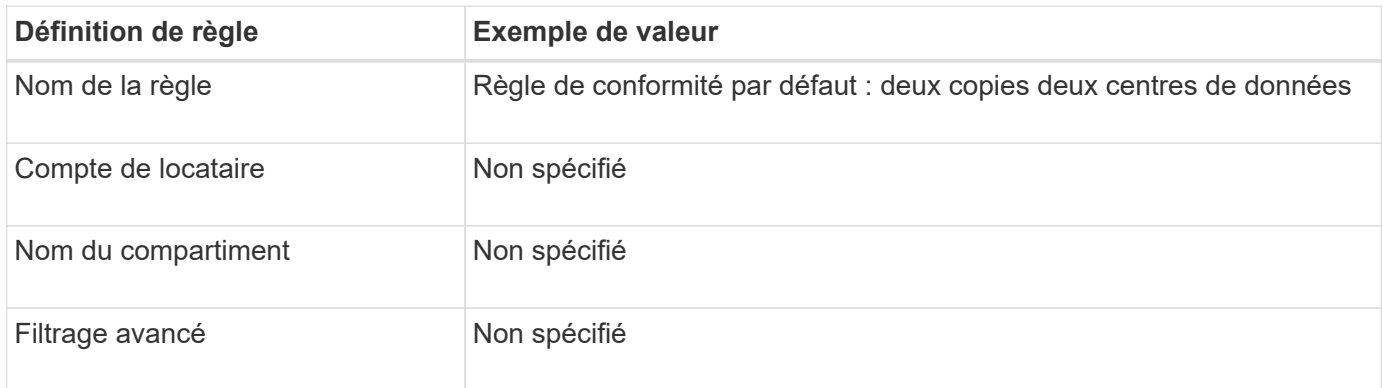

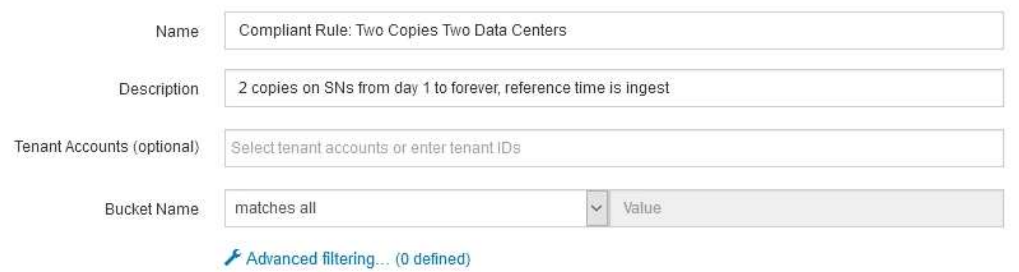

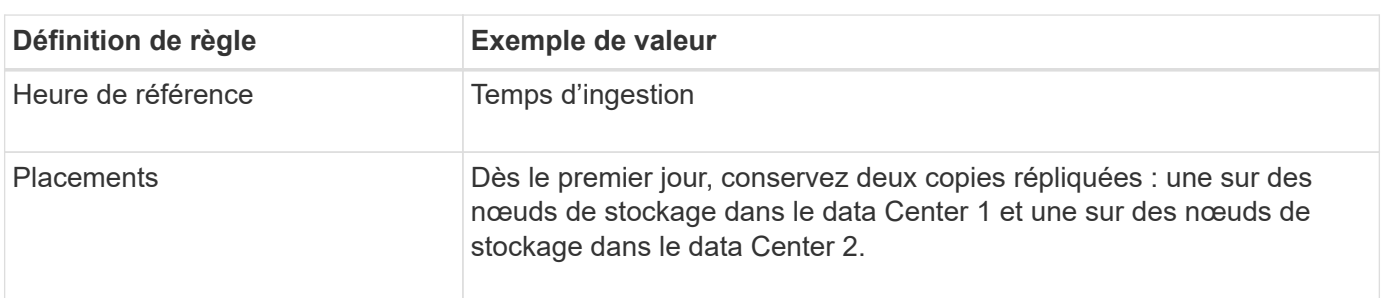

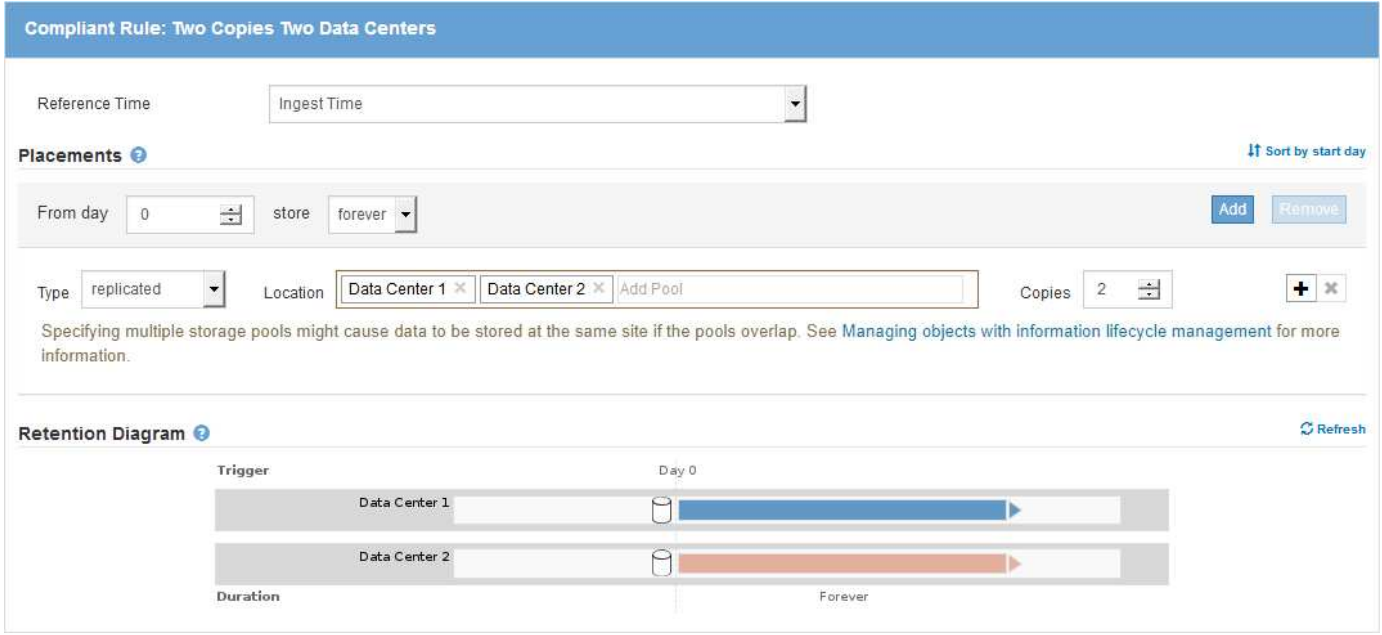

## **Exemple de règle ILM conforme pour l'exemple de verrouillage d'objet S3**

Pour créer une règle ILM protégeant efficacement tous les objets de votre système, y compris ceux des compartiments avec le verrouillage objet S3 activé, vous devez sélectionner des règles ILM qui répondent aux besoins de stockage de tous les objets. Vous devez ensuite simuler et activer la règle proposée.

#### **Ajout de règles à la règle**

Dans cet exemple, la politique ILM inclut trois règles ILM, dans l'ordre suivant :

- 1. Règle conforme qui utilise le code d'effacement pour protéger les objets supérieurs à 200 Ko dans un compartiment spécifique lorsque le verrouillage objet S3 est activé. Les objets sont stockés sur les nœuds de stockage du premier jour vers toujours.
- 2. Une règle non conforme qui crée deux copies d'objets répliquées sur les nœuds de stockage pendant un an, puis déplace une copie d'objet vers un pool de stockage cloud à tout moment. Cette règle ne s'applique pas aux compartiments avec le verrouillage d'objet S3 activé car elle utilise un pool de stockage cloud.
- 3. La règle de conformité par défaut qui crée deux copies d'objets répliquées sur les nœuds de stockage du jour 0 à l'infini.

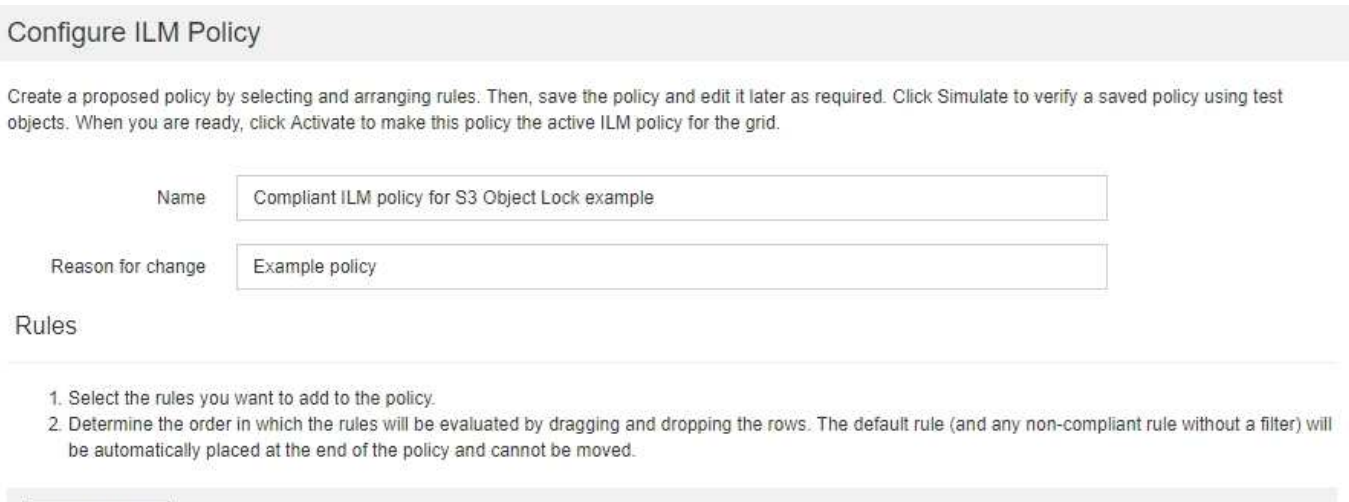

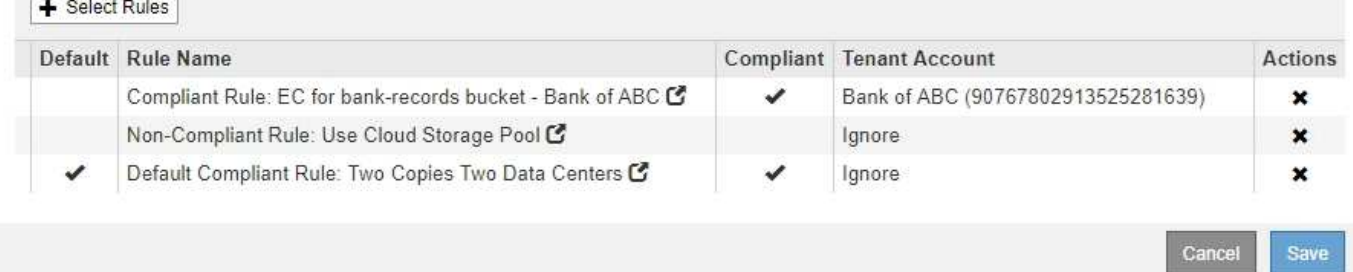

#### **Simulation de la règle proposée**

Une fois que vous avez ajouté des règles dans la stratégie proposée, choisi une règle conforme par défaut et arrangé les autres règles, vous devez simuler la règle en testant les objets à partir du compartiment avec le verrouillage d'objet S3 activé et à partir d'autres compartiments. Par exemple, lorsque vous simulez l'exemple de règle, vous attendez à ce que les objets test soient évalués comme suit :

- La première règle correspond uniquement aux objets de test dont la taille dépasse 200 Ko dans les banques d'enregistrement du compartiment pour le locataire Bank of ABC.
- La deuxième règle fait correspondre tous les objets de tous les compartiments non conformes pour tous les autres comptes de tenant.
- La règle par défaut correspond à ces objets :
	- Objets de 200 Ko ou plus petits dans les banques d'enregistrements du compartiment pour le locataire de la Banque d'ABC.
	- Objets dans tout autre compartiment pour lequel le verrouillage objet S3 est activé pour tous les autres comptes locataires.

### **Activation de la stratégie**

Si vous êtes pleinement satisfait de la nouvelle règle assurant la protection des données d'objet comme prévu, vous pouvez l'activer.

#### **Informations sur le copyright**

Copyright © 2024 NetApp, Inc. Tous droits réservés. Imprimé aux États-Unis. Aucune partie de ce document protégé par copyright ne peut être reproduite sous quelque forme que ce soit ou selon quelque méthode que ce soit (graphique, électronique ou mécanique, notamment par photocopie, enregistrement ou stockage dans un système de récupération électronique) sans l'autorisation écrite préalable du détenteur du droit de copyright.

Les logiciels dérivés des éléments NetApp protégés par copyright sont soumis à la licence et à l'avis de nonresponsabilité suivants :

CE LOGICIEL EST FOURNI PAR NETAPP « EN L'ÉTAT » ET SANS GARANTIES EXPRESSES OU TACITES, Y COMPRIS LES GARANTIES TACITES DE QUALITÉ MARCHANDE ET D'ADÉQUATION À UN USAGE PARTICULIER, QUI SONT EXCLUES PAR LES PRÉSENTES. EN AUCUN CAS NETAPP NE SERA TENU POUR RESPONSABLE DE DOMMAGES DIRECTS, INDIRECTS, ACCESSOIRES, PARTICULIERS OU EXEMPLAIRES (Y COMPRIS L'ACHAT DE BIENS ET DE SERVICES DE SUBSTITUTION, LA PERTE DE JOUISSANCE, DE DONNÉES OU DE PROFITS, OU L'INTERRUPTION D'ACTIVITÉ), QUELLES QU'EN SOIENT LA CAUSE ET LA DOCTRINE DE RESPONSABILITÉ, QU'IL S'AGISSE DE RESPONSABILITÉ CONTRACTUELLE, STRICTE OU DÉLICTUELLE (Y COMPRIS LA NÉGLIGENCE OU AUTRE) DÉCOULANT DE L'UTILISATION DE CE LOGICIEL, MÊME SI LA SOCIÉTÉ A ÉTÉ INFORMÉE DE LA POSSIBILITÉ DE TELS DOMMAGES.

NetApp se réserve le droit de modifier les produits décrits dans le présent document à tout moment et sans préavis. NetApp décline toute responsabilité découlant de l'utilisation des produits décrits dans le présent document, sauf accord explicite écrit de NetApp. L'utilisation ou l'achat de ce produit ne concède pas de licence dans le cadre de droits de brevet, de droits de marque commerciale ou de tout autre droit de propriété intellectuelle de NetApp.

Le produit décrit dans ce manuel peut être protégé par un ou plusieurs brevets américains, étrangers ou par une demande en attente.

LÉGENDE DE RESTRICTION DES DROITS : L'utilisation, la duplication ou la divulgation par le gouvernement sont sujettes aux restrictions énoncées dans le sous-paragraphe (b)(3) de la clause Rights in Technical Data-Noncommercial Items du DFARS 252.227-7013 (février 2014) et du FAR 52.227-19 (décembre 2007).

Les données contenues dans les présentes se rapportent à un produit et/ou service commercial (tel que défini par la clause FAR 2.101). Il s'agit de données propriétaires de NetApp, Inc. Toutes les données techniques et tous les logiciels fournis par NetApp en vertu du présent Accord sont à caractère commercial et ont été exclusivement développés à l'aide de fonds privés. Le gouvernement des États-Unis dispose d'une licence limitée irrévocable, non exclusive, non cessible, non transférable et mondiale. Cette licence lui permet d'utiliser uniquement les données relatives au contrat du gouvernement des États-Unis d'après lequel les données lui ont été fournies ou celles qui sont nécessaires à son exécution. Sauf dispositions contraires énoncées dans les présentes, l'utilisation, la divulgation, la reproduction, la modification, l'exécution, l'affichage des données sont interdits sans avoir obtenu le consentement écrit préalable de NetApp, Inc. Les droits de licences du Département de la Défense du gouvernement des États-Unis se limitent aux droits identifiés par la clause 252.227-7015(b) du DFARS (février 2014).

#### **Informations sur les marques commerciales**

NETAPP, le logo NETAPP et les marques citées sur le site<http://www.netapp.com/TM>sont des marques déposées ou des marques commerciales de NetApp, Inc. Les autres noms de marques et de produits sont des marques commerciales de leurs propriétaires respectifs.